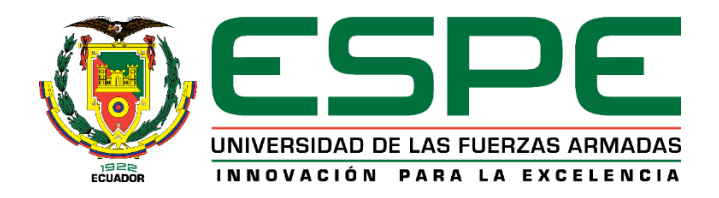

# **Asistente Virtual Interactivo para la atención al cliente, proceso de Matrícula en la Universidad de las**

# **Fuerzas Armadas ESPE**

Toapanta Farinango, Wilson Dario y Vargas Andrango, Steeven Andrés

Departamento de Ciencias de la Computación

Carrera de Software

Trabajo de titulación, previo a la obtención del título de Ingeniero en Software

Loachamín Valencia, Mauricio Renán, Ph.D.

17 de agosto de 2023

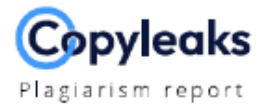

## Tesis TOAPANTA\_VARGAS 17Ago23.pdf

#### **Scan details**

Scan time: August 17th, 2023 at 20:51 UTC Total Words:<br>13433

# **Plagiarism Detection**

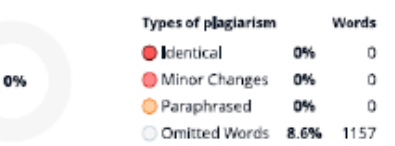

Total Pages:<br>54

**EQ Plagiarism Results: No results found!** 

#### **Al Content Detection**

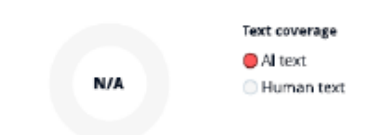

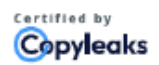

About this report help.copyleaks.com

copyleaks.com 面の回り

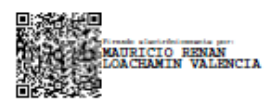

Loachamín Valencia, Mauricio Renán, Ph.D.

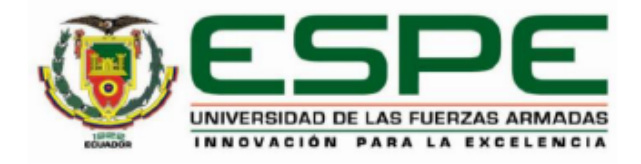

# Departamento de Ciencias de la Computación

Carrera de Software

# Certificación

Certifico que el trabajo de titulación: "Asistente Virtual Interactivo para la atención al cliente, proceso de Matrícula en la Universidad de las Fuerzas Armadas - ESPE" fue realizado por los señores Toapanta Farinango, Wilson Darío y Vargas Andrango, Steeven Andrés; el mismo que cumple con los requisitos legales, teóricos, científicos, técnicos y metodológicos establecidos por la Universidad de las Fuerzas Armadas ESPE, además fue revisado y analizado en su totalidad por la herramienta de prevención y/o verificación de similitud de contenidos; razón por la cual me permito acreditar y autorizar para que se lo sustente públicamente.

Sangolquí, 17 de agosto de 2023

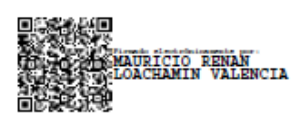

Loachamín Valencia, Mauricio Renán, Ph.D.

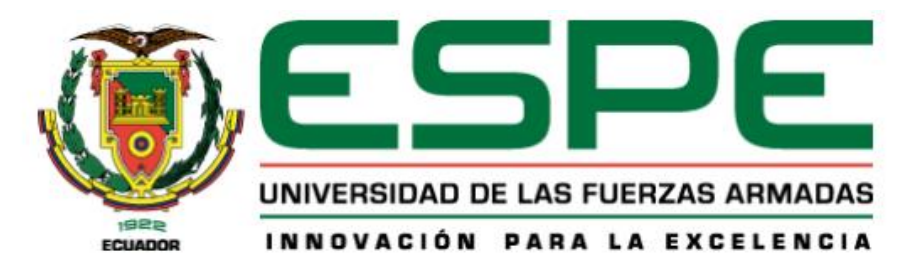

Departamento de Ciencias de la Computación

**Carrera de Software** 

Responsabilidad de Autoría

Nosotros, Toapanta Farinango Wilson Dario y Vargas Andrango Steeven Andrés, con cédulas de ciudadanía nº 1727294363 y 1722074778, declaramos que el contenido, ideas y criterios del trabajo de titulación: Asistente Virtual Interactivo para la atención al cliente, proceso de Matrícula en la Universidad de las Fuerzas Armadas - ESPE es de nuestra autoría y responsabilidad, cumpliendo con los requisitos legales, teóricos, científicos, técnicos y metodológicos establecidos por la Universidad de las Fuerzas Armadas ESPE, respetando los derechos intelectuales de terceros y referenciando las citas bibliográficas.

Sangolquí, 17 de agosto del 2023

Toapanta Farinango Wilson Dario

C. C.: 1727294363

Vargas Andrango Steeven Andrés

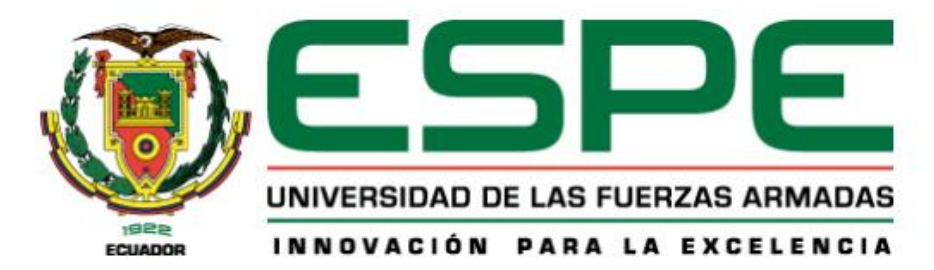

Departamento de Ciencias de la Computación

Carrera de Software

Autorización de Publicación

Nosotros, Toapanta Farinango Wilson Dario y Vargas Andrango Steeven Andrés, con cédulas de ciudadanía nº 1727294363 y 1722074778, autorizamos a la Universidad de las Fuerzas Armadas ESPE publicar el trabajo de titulación: Asistente Virtual Interactivo para la atención al cliente, proceso de Matrícula en la Universidad de las Fuerzas Armadas - ESPE en el Repositorio Institucional, cuyo contenido, ideas y criterios son de mi responsabilidad.

Sangolquí, 17 de agosto del 2023

**Toapanta Farinango Wilson Dario** 

C. C.: 1727294363

Vargas Andrango Steeven Andrés

#### **Dedicatoria**

Quiero dedicar este logro a mi familia, a mis padres; Victor y Mirian, quienes con su amor y comprensión fueron el pilar fundamental y el apoyo incondicional para llegar a estas instancias.

A mi hermana Abigail, por sus consejos y sus palabras de apoyo en los momentos más complicados.

A todos quienes fueron parte del proceso y siempre estuvieron pendientes para brindarme su ayuda.

## **Wilson Dario Toapanta Farinango**

A mis padres Luis y Lorena por siempre confiar en mí, apoyarme en todo este largo y arduo camino, por toso su amor, consejos y fuerzas en aquellos momentos de dificultades demostrando su más sincero cariño y entrega mutua para lograr este objetivo.

A mi hermana Doménica por ser quien me sacaba una sonrisa en aquellos momentos de dificultades siendo una de mis principales motivaciones para ser un ejemplo en quien ella pueda confiar y seguir.

A Oswaldo y Silvia, mis tíos que por obra del destino no están presentes, pero marcaron en mí el ejemplo del trabajo, esfuerzo, solidaridad, responsabilidad y entrega hasta el último de sus alientos.

A mi familia y en especial a Angie por siempre estar pendientes de mí, preguntar, apoyar y reconocer todo el esfuerzo entregado en el día a día del proceso.

#### **Steeven Andrés Vargas Andrango**

6

#### **Agradecimiento**

Quisiera extender mi gratitud a mis padres por inculcarme valores y responsabilidades que me han permitido ser la persona que soy hoy en día, apoyándome en cada etapa y en cada decisión buena o mala que he tomado, demostrándome su amor y apoyo incondicional, velando siempre por mi bienestar.

A mis amigos y compañeros de la universidad que estuvieron durante el proceso, especialmente a Andrés con quien afrontamos un sinnúmero de dificultades, penas, alegrías, y hermosas experiencias en nuestro paso por esta aventura. Siempre recordándonos mutuamente cuál era nuestro objetivo y porqué debíamos esforzarnos diariamente. Manteniendo siempre presente los valores que representa el lema "Per Aspera Ad Astra" de la institución que nos formó a ambos y nos motivó a alcanzar este logro.

A mi versión más joven por no haberse dado por vencido en las etapas más complicadas de este proceso, que se mantuvo optimista y que "I knew exactly what to do. But in a much more real sense, I had no idea what to do"

## **Wilson Dario Toapanta Farinango**

A mis padres Luis y Lorena, por estar siempre a mi lado brindándome consejos que estoy muy seguro forjaron hoy en día este logro, por confiar en su totalidad en mí y enseñarme el valor de la palabra. Su esfuerzo y lucha constante los hacen también dueños de esta meta, estoy muy contento de retribuir todo el tiempo dedicado con alegrías y estar grabando su nombre en este peldaño más de mi vida.

A mi hermana Doménica, por estar siempre sacándome una sonrisa, preguntando y buscando la mejor manera de conocer algo nuevo, por estar siempre a mi lado, apoyando cada una de mis actividades y objetivos cumplidos que implícitamente buscar guiar tu sendero del bien al seguir mis huellas y mejorarlas.

7

A mi familia entera en especial a Oswaldo y Silvia, quienes siempre con concejos me ayudaban en los primeros pasos, su apoyo, amor y acompañamiento formaron las bases de mi carácter y dedicación en este proceso y aunque no los pueda abrazar sé que en las estrellas su luz y sabiduría permanece.

A Angie, Pablo, Nathaly, Sandra y Fernando por confiar en mí, brindarme sus más sincero cariño, amistad y respeto durante todo este largo proceso, mostrando un lado divertido, pero a la vez responsable de ver la vida, siendo ejemplos de lucha constante y superación.

A mis amigos que participaron directamente en todo el proceso, en especial a Wilson con quien inicie la vida universitaria llenos de dudas y miedos que juntos superamos innumerables retos, caímos pero nos levantamos varias veces, motivados por aficiones y pasatiempos en común, pero siempre guiados por la semilla del bien inculcada en nuestro amado Patrón Mejía "*Per Aspera Ad Astra, por el áspera pendiente hacia la cumbre cuando el sendero de la vida es difícil se aprende a templar más el alma y los mejías tenemos el alma de acero para elevarnos por si solos hacia las estrellas"*

#### **Steeven Andrés Vargas Andrango**

# Índice de contenido

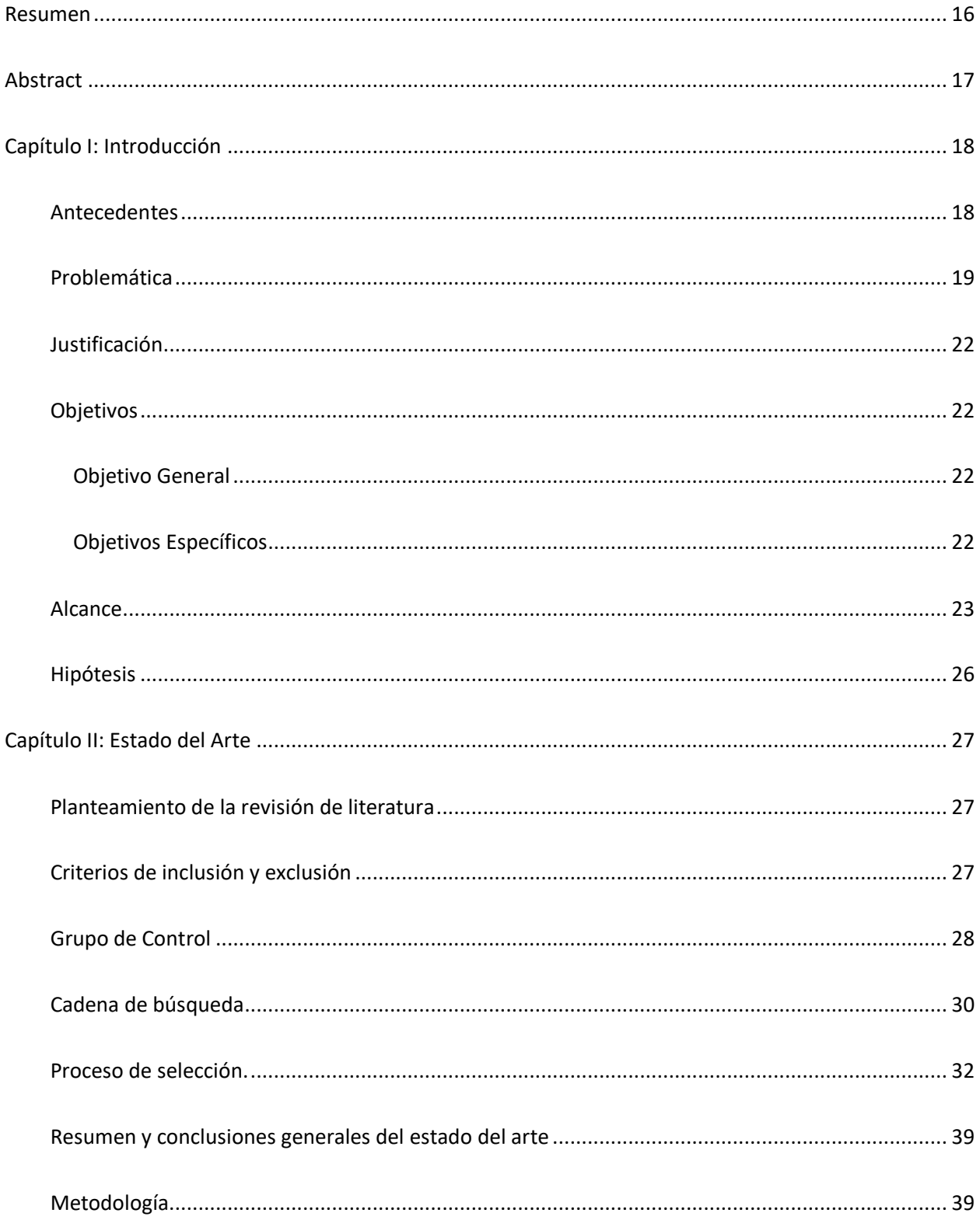

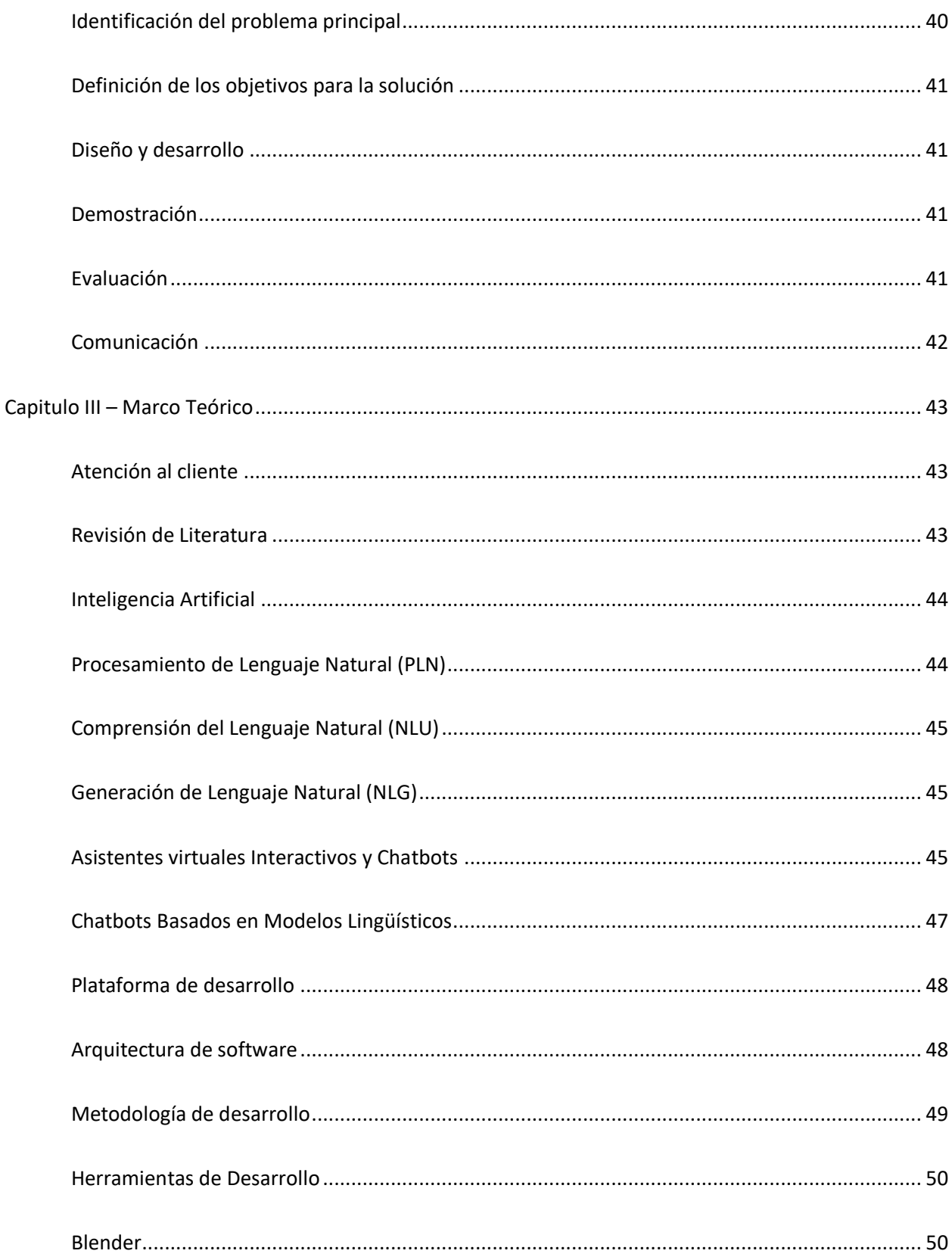

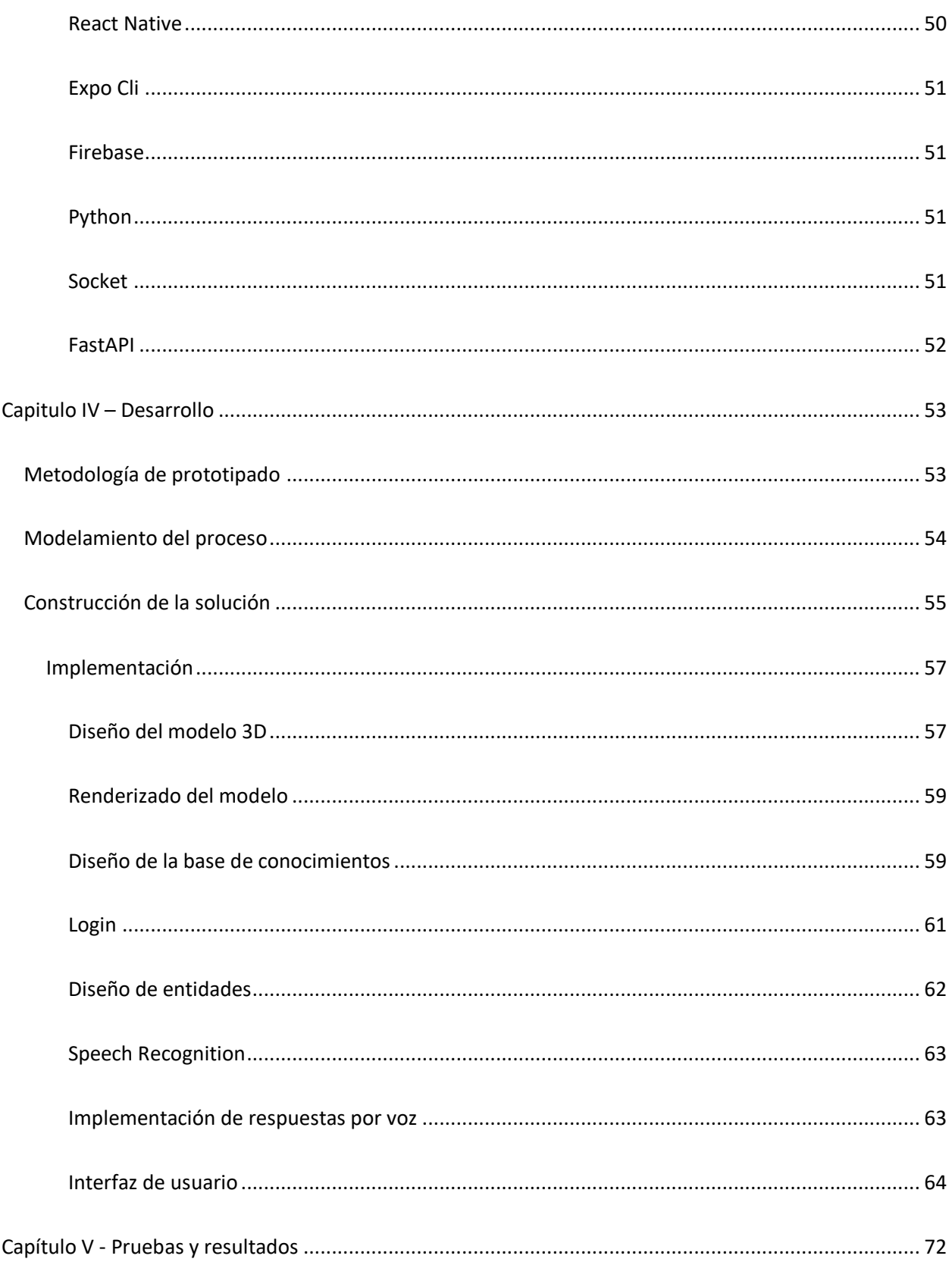

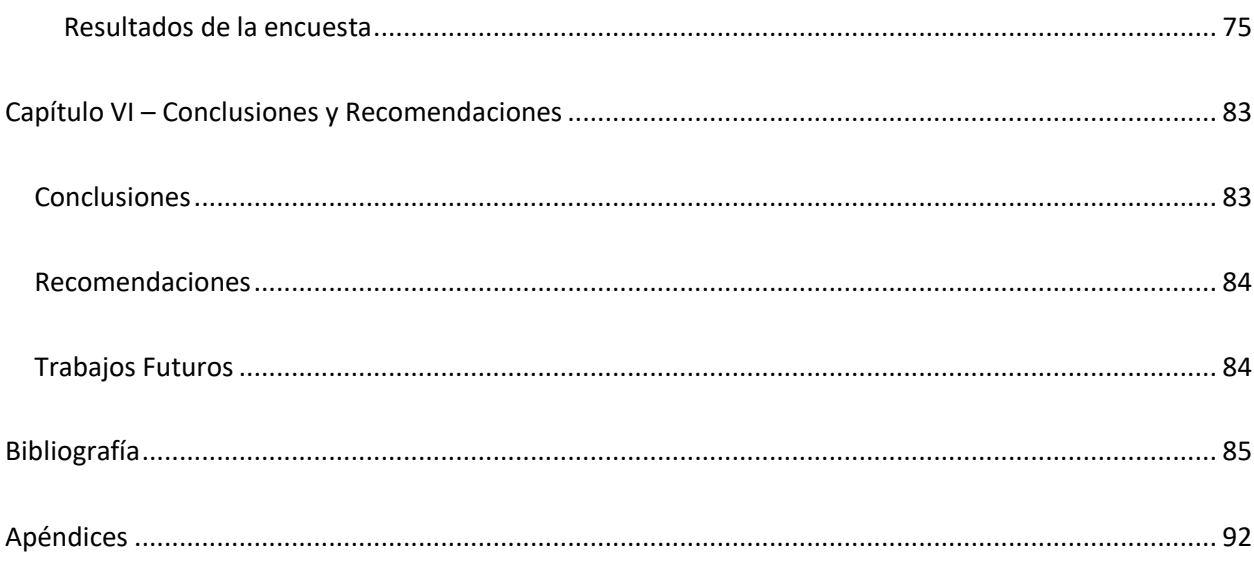

# **Índice de Tablas**

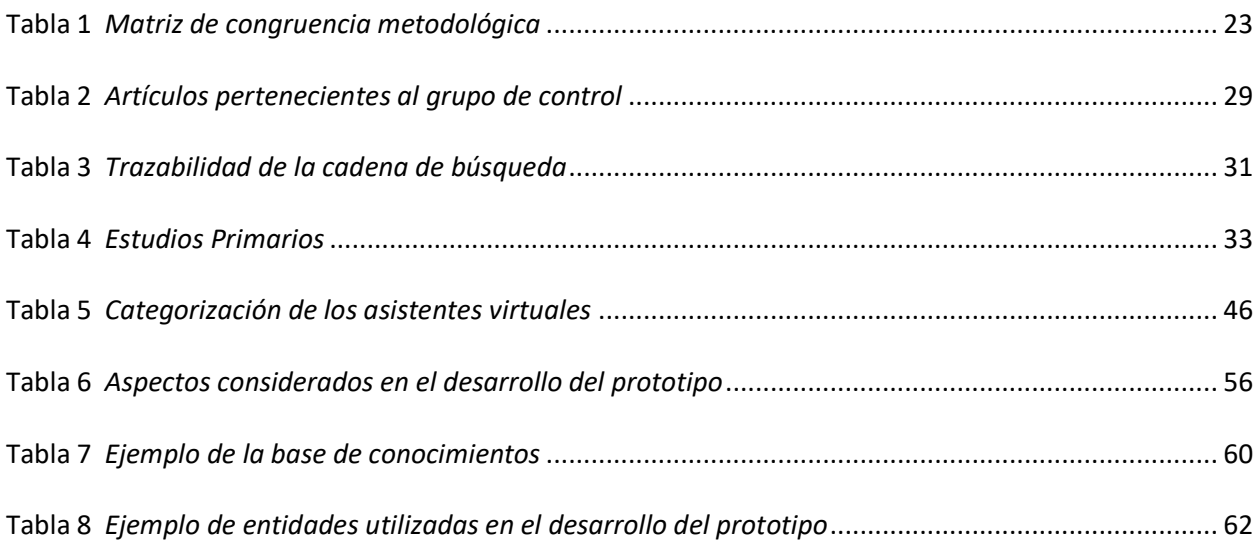

# **Índice de Figuras**

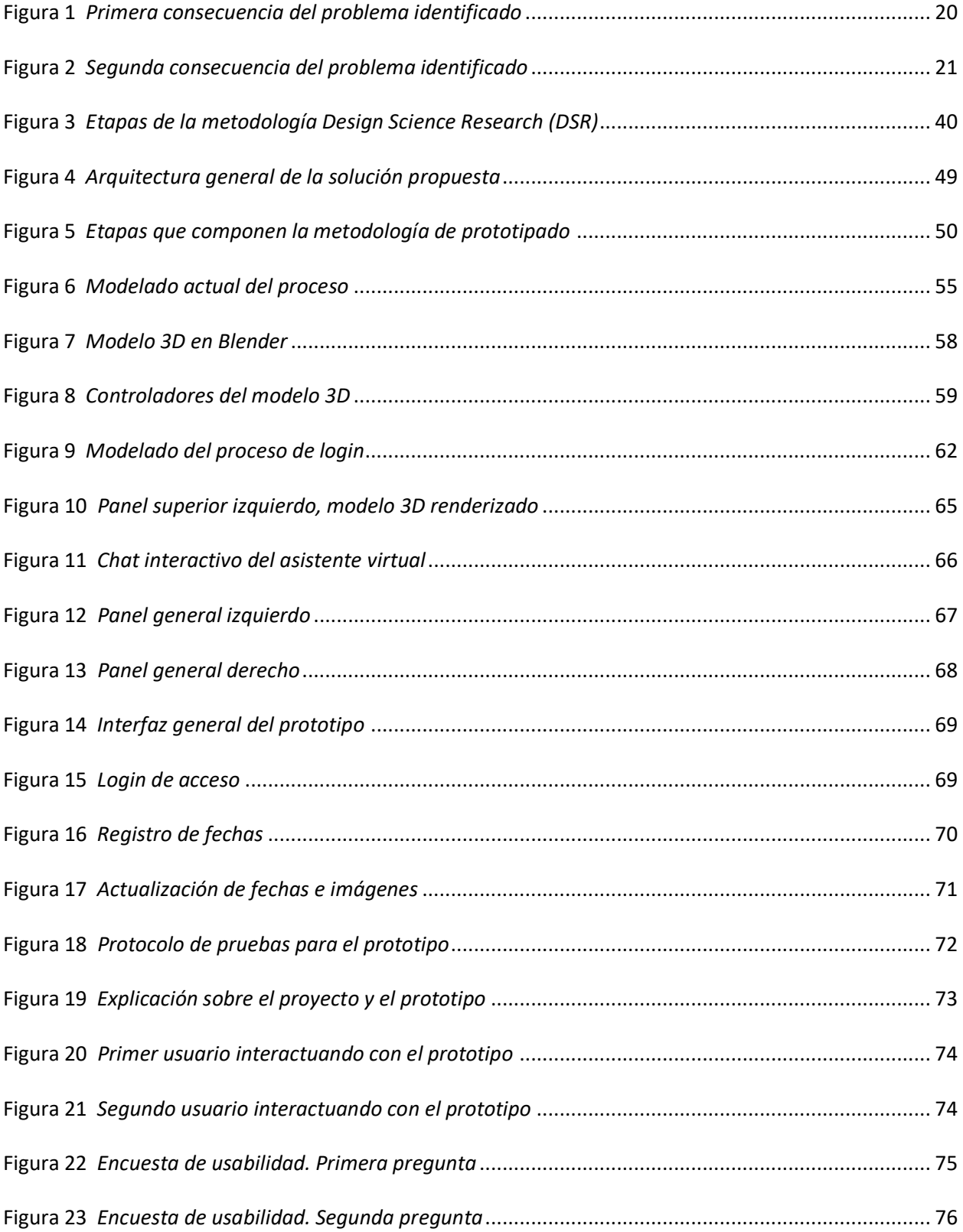

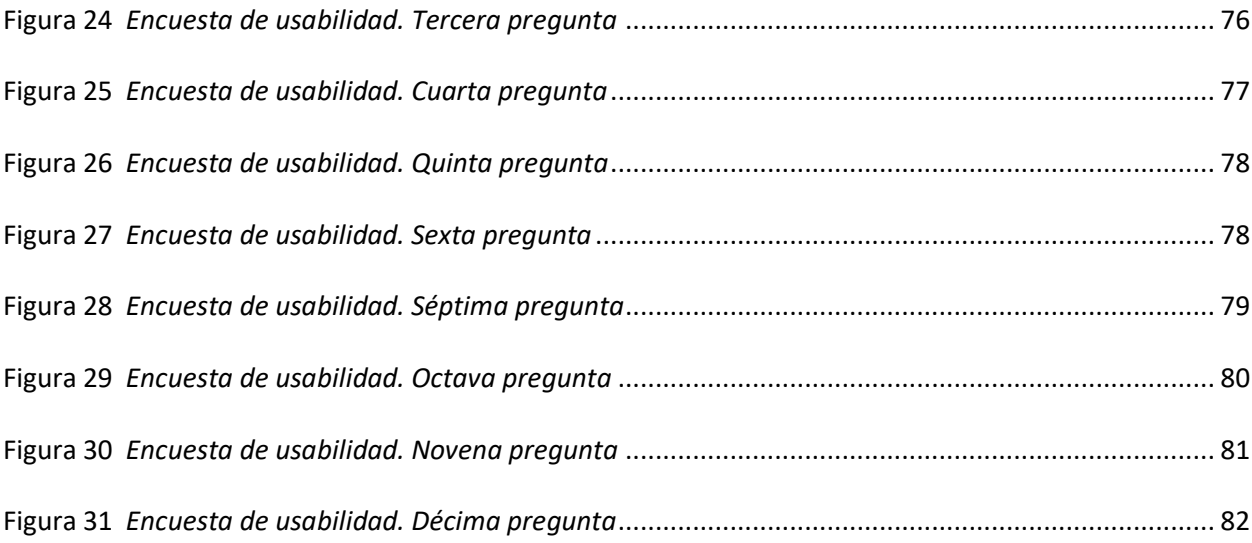

#### **Resumen**

<span id="page-15-0"></span>La implementación de tecnologías basadas en Inteligencia Artificial (IA) para la automatización de procesos es una novedad en la era de la transformación digital. A través de una revisión de literatura y una visita etnográfica a las instalaciones de la Unidad de Admisión y Registro de la Universidad de las Fuerzas Armadas – ESPE, se identificaron todos los canales de información disponibles para solventar inquietudes de los usuarios respectos al proceso de matrícula, además, se encontró un problema significativo en cuanto a la atención a clientes internos y/o externos de la Unidad por la cantidad insuficiente de personal que se encargan de gestionar este canal de información. El proyecto de investigación actual tiene como propósito implementar un prototipo funcional que apoye a los canales de información existentes haciendo uso de herramientas que integran IA para el reconocimiento de voz, herramientas para el desarrollo de modelos 3D, una base de conocimientos relacionada a las preguntas frecuentes (FAQs) de los usuarios, etc. Para llevar a cabo la implementación del software se emplea la metodología de prototipado por su versatilidad al momento de generar entregables que mejoran en cada iteración. La usabilidad del prototipo funcional fue evaluada y esto valida que posee una aceptación considerable por parte de los usuarios, un nivel de usabilidad aceptable y, además, no les resulta complicada la interacción con el software desarrollado.

*Palabras clave:* asistente virtual*,* atención al cliente*,* modelo 3d*,* reconocimiento de voz*,* procesamiento de lenguaje natural (PLN)

#### **Abstract**

<span id="page-16-0"></span>The implementation of technologies based on Artificial Intelligence (AI) for process automation is a growing development in the era of digital transformation. Through a systematic review of literature and an ethnographic visit to the facilities of the Admission and Registration Unit of the University of the Armed Forces – ESPE, all available information channels are identified to resolve doubts and concerns of users regarding the registration process. In addition, a significant problem was found in terms of serving internal and/or external clients of the Unit due to the insufficient number of personnel responsible for managing this information channel. The main purpose of the current research project is to implement a functional prototype that supports existing information channels using tools that integrate AI for voice recognition, tools for the development of 3D models, a knowledge base related to the questions frequent. (FAQs) of users, etc. To carry out the implementation of the software, the prototyping methodology is used due to its versatility when generating deliverables that improve with each iteration. The usability of the functional prototype was evaluated and this validates that it has considerable acceptance by users, an acceptable level of usability and, furthermore, the interaction with the developed software is not complicated for them.

*Keywords:* virtual assistant, customer service, 3d model, speech recognition, natural language processing (NLP)

#### **Capítulo I: Introducción**

#### <span id="page-17-1"></span><span id="page-17-0"></span>**Antecedentes**

Tomando en consideración referentes nacionales e internacionales enmarcados en el sector de la educación, han sido desarrollados chatbots que se encargan de brindar atención inmediata y oportuna en procesos de preinscripciones y matrículas, como ejemplo de esto existe "Lola", una aplicación de la inteligencia artificial que asiste a nuevos postulantes que quieren ingresar a la Universidad de Murcia (Martínez, 2019). A nivel nacional, en el caso de la Universidad Politécnica Salesiana - Sede Cuenca, se llevó a cabo la implementación de un asistente virtual encargado de solventar dudas sobre los procesos académicos internos de la universidad con la finalidad de mejorar los sistemas PQRS (peticiones, quejas, reclamos y sugerencias) ahorrando tiempo y recursos de trabajo a través de la automatización (Gonzalez Arias, 2022). Otro ejemplo es, el asistente virtual para el área de admisiones y registros de la Institución Universitaria Tecnológico de Antioquia (Aguedelo & Rivera, 2023), que tiene entre sus objetivos, ayudar a sus usuarios para completar la solicitud de admisión brindándoles información sobre el proceso, asimismo es capaz de ofrecer datos sobre las solicitudes académicas, graduaciones, matrículas y costos, convenios, etc.

Por otra parte, los chatbots no constituyen, ni son en su totalidad la única propuesta enmarcada en el ámbito de los asistentes virtuales interactivos. Como menciona (Chico Muñoz, 2021), también están presentes VoiceBots o también denominados asistentes virtuales por voz, que tienen como objetivo principal proporcionar asistencia al usuario con la finalidad de solventar inquietudes mediante el diálogo, simulando el proceso de una conversación entre dos personas. Las grandes empresas como Amazon, Apple y Microsoft incluyen este tipo de bots (Alexa, Siri, Cortana) dentro de sus servicios para asegurar el soporte y una atención de calidad dirigida a sus usuarios las 24 horas del día.

Por otra parte, también existen agentes conversacionales. Como los define (Morales Rodríguez & Domínguez Martínez, 2011), son entidades artificiales creadas con la finalidad de establecer conversaciones con personas mediante texto, de manera oral o de forma no verbal de modo automático con información que solvente las necesidades de sus usuarios. En este aspecto, en el proceso de la comunicación durante la conversación cara-a-cara, se deben considerar los gestos, expresiones faciales, postura, etc. Y como mencionan (Ocaña, Morales Urrutia, Pérez Marín, & Tamayo, 2019), el aspecto del agente es fundamental cuando se busca adaptar la forma humana, sin embargo, puede no ser necesario en todos los casos; todo depende del enfoque de la tarea y el propósito que debe cumplirse.

#### <span id="page-18-0"></span>**Problemática**

Esta investigación tiene como objetivo abordar el desafío relacionado con la implementación de un prototipo funcional de: **Asistente Virtual Interactivo para la atención al cliente, proceso de Matrícula en la Universidad de las Fuerzas Armadas – ESPE.** De aquí en adelante se denominará a la Unidad de Admisión y Registro de la Universidad de las Fuerzas Armadas – ESPE, Contexto Bajo Estudio (CBE). Para abordar la problemática se efectuaron tres procesos iniciales. En primer lugar, una revisión básica de literatura. Segundo, una reunión con docentes del Departamento de Ciencias de la Computación, quienes estaban a cargo de la elicitación de los requerimientos<sup>1</sup> brindados por funcionarios de la Unidad de Admisión y Registro (UAR) de la Universidad de las Fuerzas Armadas – ESPE. Finalmente, en tercer lugar, la realización de una visita in situ a las instalaciones para identificar el flujo de trabajo, así como la cantidad de funcionarios y solicitudes que se pudieran generar.

Considerando todos los requerimientos funcionales y no funcionales obtenidos dentro de la reunión y de la revisión básica de literatura, fue posible identificar los principales efectos de la problemática.

<sup>1</sup> El documento de requerimientos se encuentra en el apéndice 1

La cantidad insuficiente de personal para dar agilidad a las solicitudes planteadas por los usuarios. Durante la reunión se mencionó que la Unidad de Admisión y Registro no cuenta con el personal suficiente para dar abasto a la gran cantidad de solicitudes que se presentan diariamente, este problema se da principalmente porque los procesos de información requieren de tiempos elevados por la cantidad de personas (estudiantes y externos) que acuden constantemente en busca de respuestas a sus inquietudes. En este sentido, muchas de las ocasiones, a la Unidad de Admisión y Registro se le dificulta optimizar el tiempo de quienes solicitan información. Actualmente, las personas ingresan a la sala de espera y en orden de llegada, se acercan a una ventanilla que dispone de personas que conocen el proceso y flujo de trabajo, encargados de brindar información respecto a las cuestiones planteadas (ver figura 1).

#### <span id="page-19-0"></span>**Figura 1**

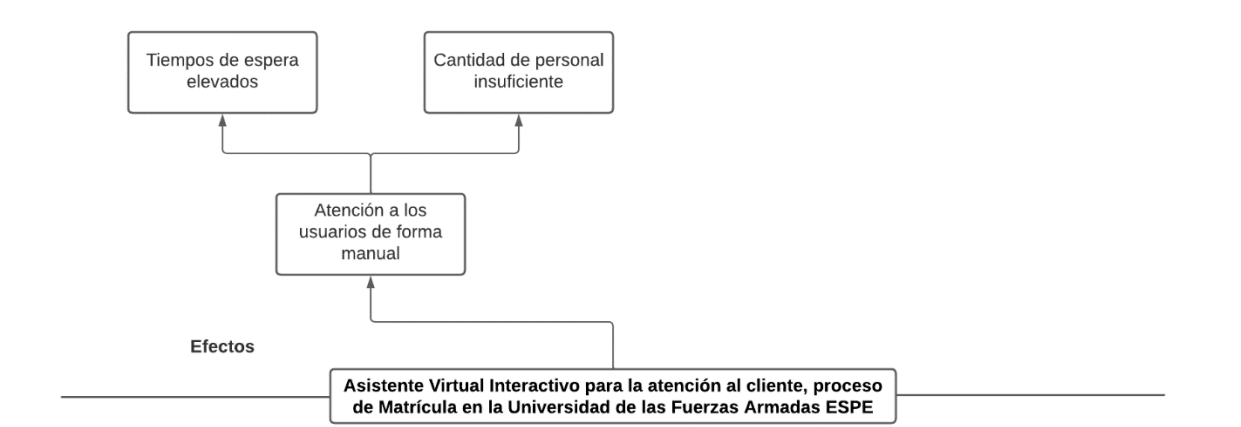

*Primera consecuencia del problema identificado*

Las tareas repetitivas realizadas por los funcionarios de la UAR recaen en una atención cada vez menos ágil, entrando en conflicto con el criterio de (Betancourt Romo, 2021), quien afirma que los usuarios cada vez son más exigentes y buscan una atención de calidad dentro de un ambiente amigable con un servicio rápido. Es por ello que, la calidad de la atención dentro de la UAR, aunque no siempre,

resulta un tanto ineficiente debido al factor humano y la no automatización de servicios repetitivos (ver

figura 2).

## <span id="page-20-0"></span>**Figura 2**

#### *Segunda consecuencia del problema identificado*

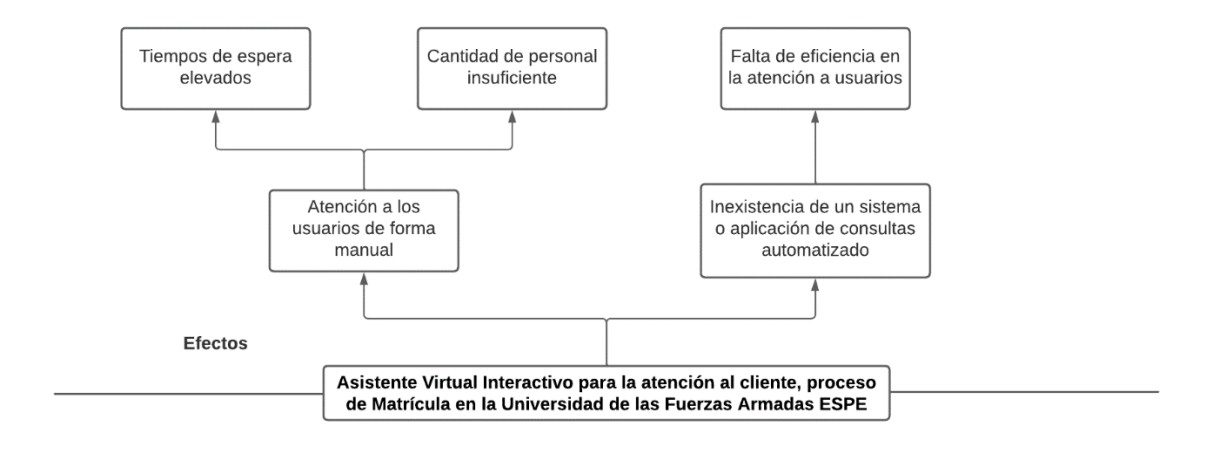

Las actividades principales del día a día de la Unidad de Admisión y Registro es la recepción tanto de estudiantes actuales, como de personas externas que buscan información y asesoría acerca de las actividades universitarias, así también, graduados que acuden a solventar inquietudes sobre sus trámites de graduación, etc. Este canal de información resulta indispensable, pero cuenta con una limitación de suma importancia, ya que, al estar sujeta únicamente a la atención in situ; durante las horas de mayor afluencia de personas, está expuesto a congestiones, tiempos de espera sumamente extensos. Si se considera el factor humano; estrés de los funcionarios, lo que desemboca en la disminución de la eficiencia de la atención. De esta manera, se puede generar descontento y malestar dentro de los usuarios que acuden a solicitar información de forma urgente. Este malestar puede aumentar aún más cuando la disponibilidad de los funcionarios se ve afectada por sus horarios o contratiempos que pueden presentarse.

Por lo tanto, resulta imprescindible diseñar estrategias que reduzcan al mínimo este impacto negativo en los usuarios, y la tecnología puede ser un gran aliado para cumplir este propósito, por ejemplo: implementando un asistente virtual interactivo que agilice el proceso de atención a usuarios dentro de la Unidad de Admisión y Registro.

# <span id="page-21-0"></span>**Justificación**

Los asistentes virtuales inteligentes que se han implementado en la actualidad, con frecuencia tienen mayor demanda en entornos comerciales para la satisfacción del cliente, optimización de atención en ventas, disminución o eliminación de tareas y procesos repetitivos y sobre todo, ofrecer atención constante las 24 horas del día; sin embargo, dada la situación actual del CBE, en este proyecto se busca llevar a cabo la implementación de un prototipo de asistente virtual para atención al cliente en el ámbito académico enfocada a usuarios internos y/o externos de la Unidad de Admisión y Registro (UAR), guiado por los objetivos descritos a continuación.

# <span id="page-21-1"></span>**Objetivos**

## <span id="page-21-2"></span>**Objetivo General**

Desarrollar un Asistente Virtual Interactivo para la atención de clientes, Proceso de Matriculación en la Universidad de las Fuerzas Armadas – ESPE.

# <span id="page-21-3"></span>**Objetivos Específicos**

- i. Desarrollar la revisión sistemática de la literatura para conocer el estado del arte del tema propuesto y los requisitos.
- ii. Modelar el conocimiento, dominio y procesos que realizan los funcionarios involucrados en el proceso de Matriculación.
- iii. Diseñar el prototipo del agente inteligente con base a los procesos levantados, requerimientos de usuario y dominio de los profesionales especializados en marketing y atención al cliente.
- iv. Realizar pruebas y ajustes para garantizar que el prototipo desarrollado cumple con los requisitos establecidos.

# <span id="page-22-0"></span>**Alcance**

Este proyecto tiene como alcance contribuir al proyecto de investigación "Sistema Inteligente e Interactivo para brindar atención permanente al cliente interno y externo en la Unidad de Admisión y Registro de la Universidad de las Fuerzas Armadas ESPE, aplicando técnicas de Inteligencia Artificial y dispositivos de interacción (Smart-Attention)", proyecto perteneciente al Departamento de Ciencias de la Computación de la Universidad de las Fuerzas Armadas – ESPE, a través de la implementación de un prototipo de Asistente Virtual Interactivo para la atención de clientes Proceso de Matriculación en la Universidad de las Fuerzas Armadas – ESPE.

Para determinar la pauta de un marco de referencia que delimite el alcance del proyecto, se presenta una matriz de congruencia metodológica. Con ella se facilitará la formulación de preguntas de investigación que guardan relación con cada uno de los objetivos específicos establecidos.

# <span id="page-22-1"></span>**Tabla 1**

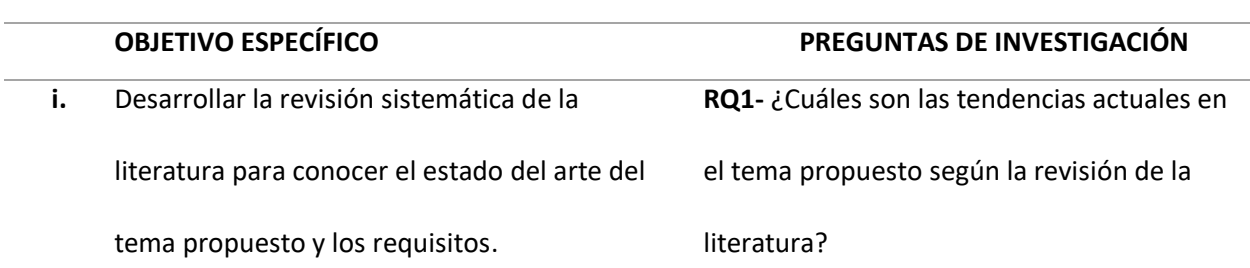

*Matriz de congruencia metodológica*

**RQ2-** ¿Cuáles son las metodologías y enfoques utilizados en los estudios más relevantes dentro de la revisión de la literatura? **RQ3-** ¿Cuáles son las principales contribuciones y hallazgos encontrados en los estudios más relevantes sobre el tema? **RQ4-** ¿Cuáles son los requerimientos clave identificados durante el proceso de elicitación para el desarrollo del prototipo del Asistente Virtual Interactivo? **RQ5**- ¿Cuáles son los conocimientos y habilidades específicas de los funcionarios encargados del proceso de matrícula en la Universidad de las Fuerzas Armadas? **RQ6**- ¿Cuáles son los procesos y flujos de trabajo actuales utilizados en el proceso de matrícula en la Universidad de las Fuerzas Armadas? **RQ7-** ¿Qué preguntas tienen mayor frecuencia durante la comunicación de inquietudes?

**ii.** Modelar el conocimiento, dominio y procesos que realizan los funcionarios involucrados en el proceso de Matriculación.

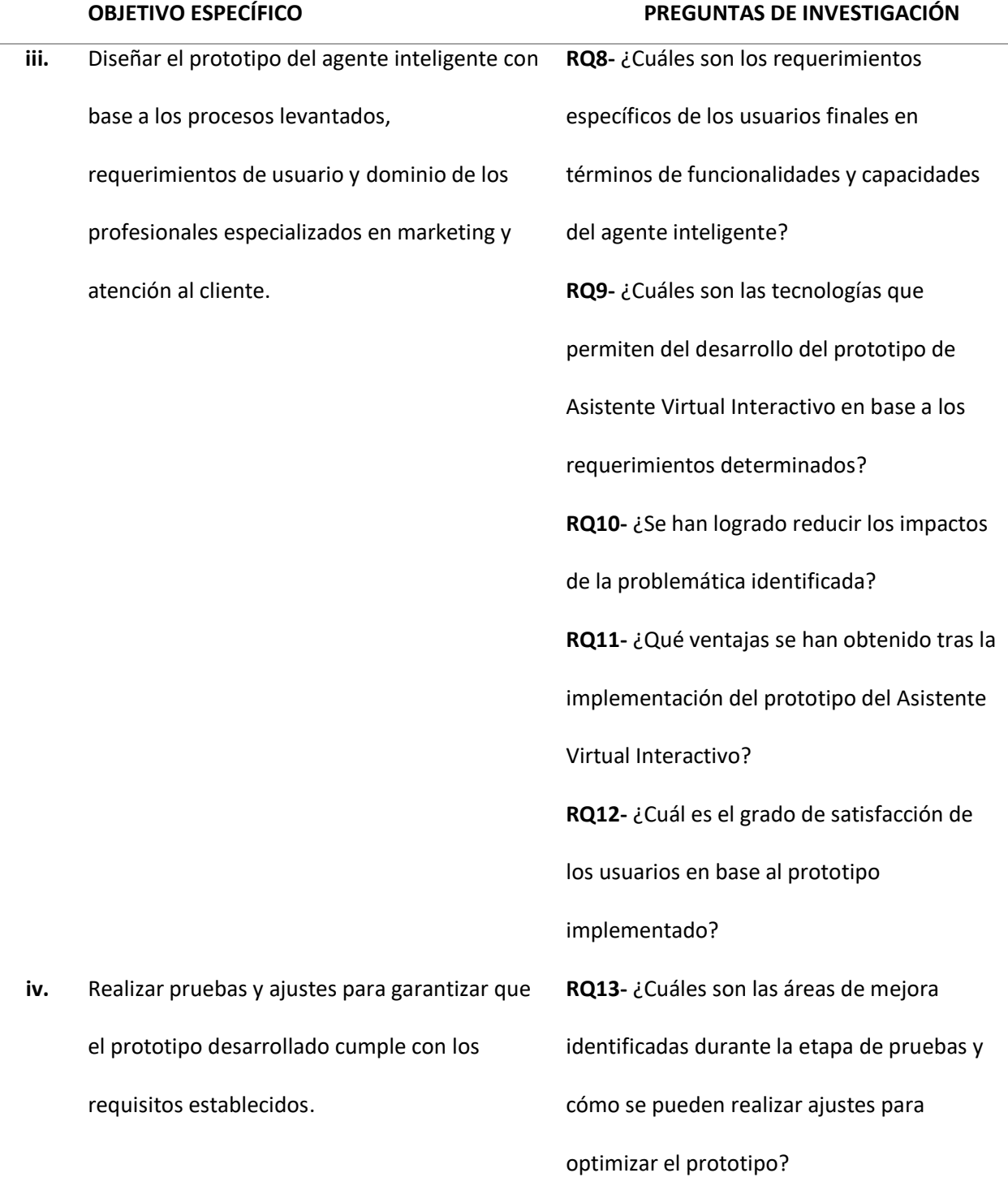

# <span id="page-25-0"></span>**Hipótesis**

La presencia de un Asistente Virtual Interactivo en la Unidad de Admisión y Registro aumentará la satisfacción de los usuarios internos y/o externos al proporcionar una atención rápida en la resolución de consultas acerca del proceso de matrícula.

#### **Capítulo II: Estado del Arte**

<span id="page-26-0"></span>En este capítulo, se realiza el análisis del panorama actual del tema a tratar y se exponen los hallazgos obtenidos. Además, se explica la metodología de búsqueda empleada en el proyecto de titulación, mediante la elaboración de una estructura de categorías que se fundamenta en las variables de investigación.

El análisis exhaustivo del panorama actual se realizó mediante una revisión preliminar de la literatura con el objetivo de validar la viabilidad de proponer un prototipo de asistente virtual interactivo para la atención al cliente en el proceso de Matrícula en la Universidad de las Fuerzas Armadas – ESPE. Para llevar a cabo este estudio, se seleccionó IEEE Xplore como base de datos bibliográfica debido a su amplia cobertura en términos de revistas científicas, editores y países. Esto permitió una búsqueda minuciosa de la literatura en el área de investigación específica, garantizando una recopilación exhaustiva de información pertinente.

#### <span id="page-26-1"></span>**Planteamiento de la revisión de literatura**

Posterior al establecimiento de los antecedentes, el problema identificado y el tema del proyecto de investigación actual, se formuló el objetivo de búsqueda y las preguntas de investigación, mismos que se alinean con el objetivo específico 1 y las preguntas de investigación 1, 2, 3.

## <span id="page-26-2"></span>**Criterios de inclusión y exclusión**

Los criterios de inclusión y exclusión son discernimientos fundamentales en la etapa temprana de una revisión de literatura, ya que establecen los atributos y/o características consideradas relevantes o irrelevantes en los artículos científicos y determinan la concordancia y pertinencia de un estudio para ser utilizado dentro de la investigación. Estos criterios definen las características específicas que se buscan o se descartan al seleccionar los artículos, asegurando la pertinencia y la calidad de los estudios

incluidos en el análisis (Patino & Ferreira, 2018). A continuación, se describen los criterios de inclusión (CI) así como los criterios de exclusión (CE) con mayor detalle.

# **Serán incluidos:**

- **CI1:** Artículos que investiguen la implementación y el uso de asistentes virtuales en el ámbito de la atención al cliente.
- **CI2:** Artículos que detallen la eficacia y la satisfacción del cliente al utilizar asistentes virtuales en el contexto de la atención al cliente.
- **CI3:** Artículos que evalúen la efectividad de los asistentes virtuales en la resolución de consultas frecuentes, la provisión de información precisa y la orientación eficiente durante los procesos.
- **CI4:** Artículos que identifiquen dificultades, problemas e inconvenientes que se presentan durante el proceso de desarrollo de un asistente virtual.

#### **Serán excluidos:**

- **CE1:** Artículos que no aborden específicamente el uso de asistentes virtuales, sino que se centren en otras formas de tecnología de atención al cliente o automatización de procesos.
- **CE2:** Artículos o investigaciones científicas con fecha de publicación anterior a enero de 2017.
- **CE3:** Artículos obsoletos que no reflejen el estado actual de la tecnología y las prácticas relacionadas con asistentes virtuales en el ámbito universitario.

# <span id="page-27-0"></span>**Grupo de Control**

El grupo de control de los artículos seleccionados previamente (GC) está conformado por estudios científicos que cumplen con los criterios de inclusión (CI) y no son segregados por los criterios de exclusión (CE), estos son seleccionados por consentimiento mutuo de los investigadores encargados del estudio del estado del arte. El enfoque principal del grupo de control (GC) es brindar guía y

orientación para el proceso de revisión de la literatura, proporcionando términos y palabras clave necesarios para construir la cadena de búsqueda en etapas subsecuentes.

Para la selección de los estudios que conforman el grupo de control, los investigadores sugieren artículos relacionados acorde al tema de la investigación propuesta para ser analizados y discutidos con la finalidad de alcanzar un consenso sobre cuáles se incluirán en el GC, junto con los términos relevantes asociados a cada uno de ellos.

## <span id="page-28-0"></span>**Tabla 2**

*Artículos pertenecientes al grupo de control*

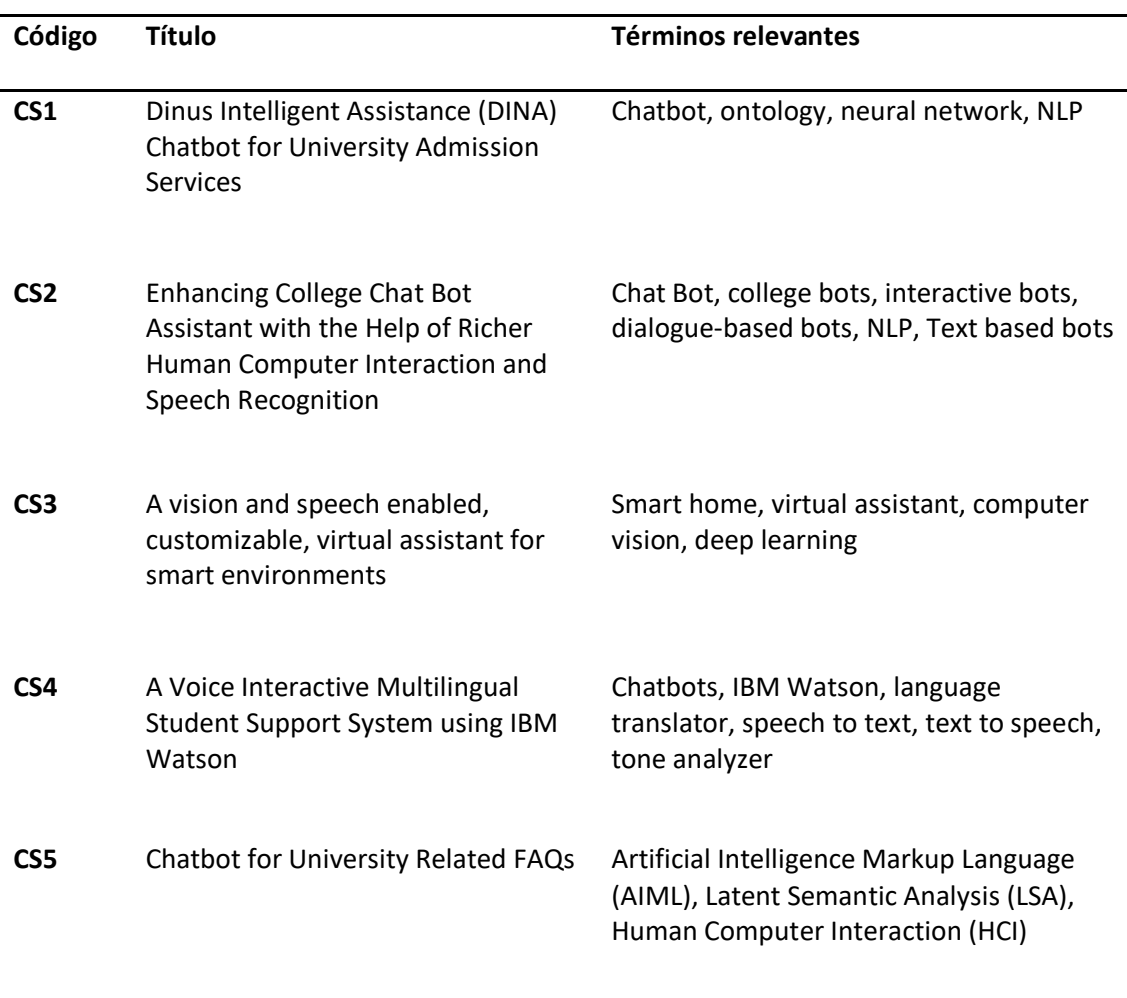

Los términos de mayor relevancia en los estudios fueron recopilados de las palabras clave proporcionadas en los resúmenes o abstract de los estudios, facilitadas por los propios autores. Además, se consideran todos los términos repetidos con mayor frecuencia y de manera constante durante la redacción de los artículos.

## <span id="page-29-0"></span>**Cadena de búsqueda**

Durante la elaboración de la cadena de búsqueda, el primer paso consiste en la selección de términos considerados relevantes por los investigadores cuya finalidad es llevar a cabo búsquedas en bases de datos digitales variadas a fin de encontrar artículos científicos pertinentes que alberguen una relación directa con la problemática del proyecto. Para ello, es necesario establecer contextos; grupos pequeños de palabras que mantienen relación entre ellas y se vinculan a través de conectores lógicos ("AND", "OR", "NOT", "NEAR", "ONEAR").

Alguna de las características indispensables que debe cumplir la estructura de la cadena de búsqueda para ser considerada óptima, son las siguientes:

- En su mayoría, los artículos que conforman el grupo de control deben ser encontrados haciendo uso de la cadena de búsqueda.
- Los artículos obtenidos deben estar estrechamente ligados al tema de investigación, guardando concordancia los criterios de inclusión y exclusión establecidos previamente.
- La cantidad de artículos científicos obtenidos debe ser un número manejable para su análisis posteriormente.

Una vez clarificado el contexto y el entorno de las palabras relevantes, se llevó a cabo un proceso iterativo. En este proceso se emplean y se prueban diversas combinaciones de términos dentro de la cadena de búsqueda, de esta manera se considera la cantidad de resultados obtenidos como un indicador de la calidad de la cadena de búsqueda.

La tabla 3 muestra el detalle de las diferentes formas de consultar la cadena de búsqueda dentro de la base de datos digital IEEE Xplore en el ciclo iterativo.

# <span id="page-30-0"></span>**Tabla 3**

# *Trazabilidad de la cadena de búsqueda*

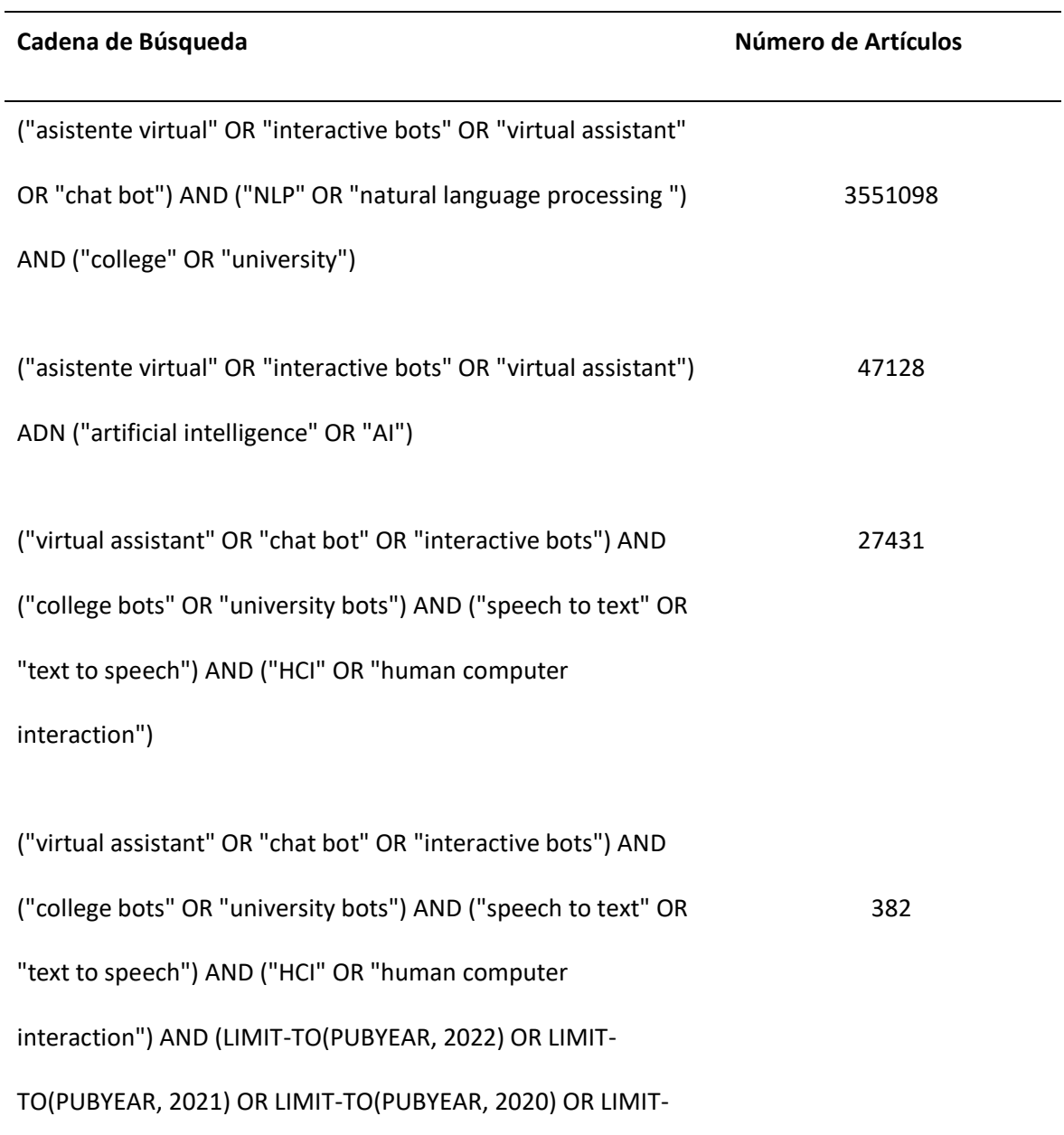

TO(PUBYEAR, 2019) OR LIMIT-TO(PUBYEAR, 2018) OR LIMIT-

TO(PUBYEAR, 2017))

En la tabla 3. se evidencia el proceso iterativo que permitió mejorar la calidad del filtro de búsqueda de los artículos científicos. En conclusión, la cadena de búsqueda que dio 382 estudios que mantienen relación con la temática de la investigación, fue la seleccionada. Posteriormente, estos artículos atravesaron un proceso de selección.

## <span id="page-31-0"></span>**Proceso de selección.**

Consta de la clasificación de artículos científicos identificados previamente. Está compuesto por tres tipos de estudios: Estudios Candidatos (EC), Estudios Relevantes (ER) y finalmente Estudios Primarios (EP).

Para el proceso de selección de los Estudios Candidatos (EC) es necesario aplicar la cadena de búsqueda, dando como resultado *382 estudios candidatos*.

Posteriormente, para los Estudios Relevantes (ER) es necesario realizar la lectura del título, el resumen y las palabras clave de artículos seleccionados como Estudios Candidatos (EC), de esta forma se evalúa la importancia del estudio para la investigación. Siguiendo este criterio, se seleccionaron 13 estudios que se consideró que aportaba información significativa y relevante que guardan relación con asistentes virtuales interactivos.

Por último, para la selección de los Estudios Primarios (EP), se requiere que los investigadores lean y examinen detenidamente el contenido total de los estudios Relevantes (ER) para, posteriormente discutir y determinar cuáles de estos estudios pasarán a ser Estudios Primarios (EP) y, por otro lado, cuáles serán descartados. Luego de esta consideración, se optó por prescindir de 3 artículos. Finalmente, entre los Estudios Relevantes en conjunto con los estudios que conforman el grupo de control, se

obtuvo 10 Estudios Primarios (EP) en total, como se muestra en la tabla 4.

# <span id="page-32-0"></span>**Tabla 4**

# *Estudios Primarios*

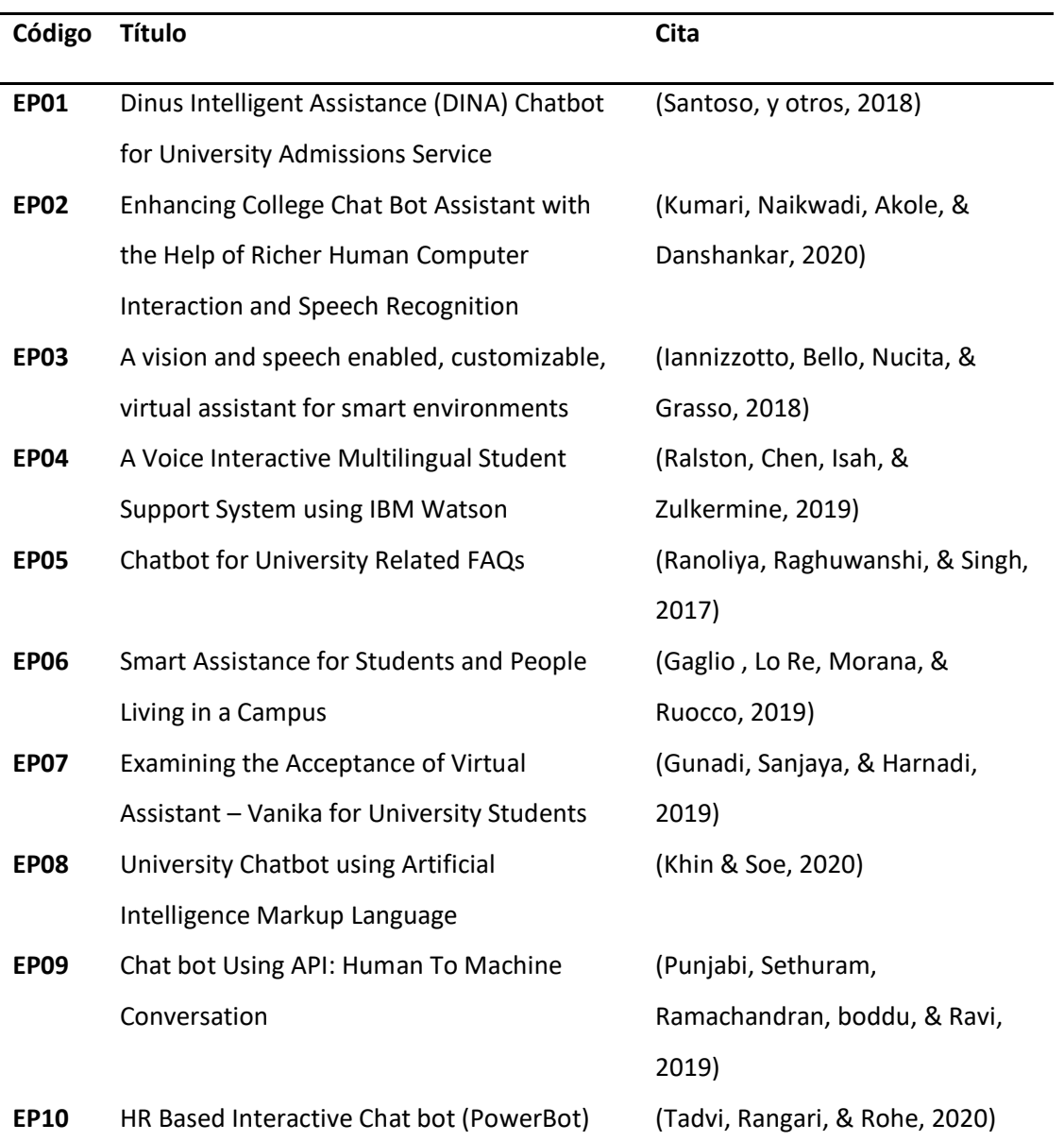

La tabla 4 muestra los títulos correspondientes de todos los estudios primarios; cada uno de ellos revisado detalladamente por los investigadores con la finalidad de abordad las preguntas de investigación planteadas.

Resúmenes de los Estudios Primarios (EP).

#### **EP01: Dinus Intelligent Assistance (DINA) Chatbot for University Admission Services**

El artículo presenta el desarrollo de un chatbot que cumple la función de agente conversacional con un papel de suma importancia en el servicio de atención a los aspirantes de la Universidad Dian Nuswantoro (UDINUS) ya que, Dinus; nombre correspondiente al agente, almacena preguntas y respuestas que están relacionadas al proceso de admisión de la universidad. Tiene como finalidad ofertar un servicio de alta calidad proporcionando servicios de consulta e información para satisfacer las necesidades de los aspirantes. Utiliza una base de conocimiento que se enfoca en el aprendizaje automático, extrayendo respuestas clave para los usuarios. Cuenta con la integración de Dialogflow Framework para el Procesamiento de Lenguaje Natural (PLN) en una arquitectura modular, en el que cada módulo tiene una base de conocimientos para procesar las solicitudes realizadas.

# **EP02: Enhancing College Chat Bot Assistant with the Help of Richer Human Computer Interaction and Speech Recognition**

El artículo muestra detalladamente la implementación de un chatbot con dos métodos de entrada; texto y audio, cuyo propósito general es brindar una experiencia de interacción con el usuario mucho más dinámica mediante la comunicación oral. El estudio aborda la problemática de la saturación y las aglomeraciones durante el proceso de admisión en la institución y su propósito es ofrecer una plataforma que los estudiantes puedan utilizar para aclarar sus inquietudes realizando consultas por mensajes de texto o a través de comandos de audio, de esta manera, los estudiantes no pierden tiempo en largas colas de espera para consultas sobre el proceso de admisión. El aplicativo, en su arquitectura en capas, cuenta con un cliente con Interfaz Gráfica de Usuario (GUI por sus siglas en inglés) para el

ingreso de las consultas, mismas que son interpretadas con ayuda de la Comprensión del Lenguaje Natural (Natural Language Undestanding, NLU), así mismo, cuenta con Reconocimiento Automático de Voz (Automatic Speech Recognizer, ASR) que convierte las entradas de audio en texto plano para su posterior procesamiento. Las consultas son procesadas y las respuestas entregadas a los usuarios provienen de una base de datos en MongoDB.

## **EP03: A vision and speech enabled, customizable, virtual assistant for smart environments**

El artículo presenta una arquitectura de software enfocada en el desarrollo de asistentes virtuales personalizables que poseen capacidades de visión y habla, diseñados específicamente para entornos inteligentes. Se destaca la popularidad y comercialización de asistentes virtuales como Alexa de Amazon, Google Home, etc. Que interactúan con sus usuarios mediante el reconocimiento y síntesis del habla, pero que tienen limitaciones para adquirir y procesar información visual, lo que afecta directamente su interacción. Para hacer frente a estas limitaciones, los investigadores plantearon una arquitectura que combina técnicas de visión por computadora, inteligencia artificial, reconocimiento del habla y aprendizaje profundo. El objetivo del asistente virtual es ofrecer interacciones envolventes a la vez que brinda servicios como la obtención de información meteorológica, control de dispositivos del hogar, etc.

#### **EP04: A Voice Interactive Multilingual Student Support System using IBM Watson**

La investigación presenta detalles sobre el creciente interés en el desarrollo de sistemas de conversación que asemejen la comunicación natural de los humanos, haciendo uso de chatbots. Señala sus limitaciones en cuanto al desarrollo de capacidades emocionales aproximadas. Como solución a este problema, los investigadores proponen realizar el análisis del tono de voz y la traducción de idiomas mediante la utilización de APIs (IMB Watson Tone Analyzer, IMB Watson Text-to-Speech, etc.) para enfocar al chatbot en la ayuda contra el estrés de los estudiantes durante su etapa de exámenes, como si se tratara de un consejero o psicólogo que interactúa con los alumnos para valorar su estado.

#### **EP05: Chatbot for University Related FAQs**

El artículo manifiesta la importancia de los agentes conversacionales basados en inteligencia artificial para entornos web, sistemas científicos, para el entretenimiento, etc. Por ello, se centra en el desarrollo de un chatbot interactivo basado en Artificial Intelligence Markup Language (AIML) para el entorno universitario, diseñado específicamente para dar respuesta a interrogantes a preguntas frecuentes relacionadas con procesos universitarios, tales como: admisiones, información general de la institución, etc. Con el objetivo principal de brindar respuestas satisfactorias a las interrogantes de los usuarios. Plantean la integración entre AIML con Latent Semantic Analysis (LSA) para permitir una comunicación más fluida con interacciones más desarrolladas.

# **EP06: Smart Assistance for Students and People Living in a Campus**

El artículo presenta el desarrollo de un asistente virtual basado en el uso del Framework IBM Watson para mejorar la experiencia de los estudiantes del campus de la Universidad de Palermo, ofertando información sobre el proceso de mudanza al campus universitario, la ubicación de edificios, aulas, sectores relevantes, además responde a consultas sobre becas, impuestos universitarios, inscripciones, etc. El asistente fue entrenado a través de ejemplos de preguntas y las respuestas que estas deberían tener. También, combina un motor de descubrimiento que busca información oportuna en documentos no estructurados.

#### **EP07: Examining the Acceptance of Virtual Assistant – Vanika for University Students**

El artículo muestra un estudio sobre el nivel de aceptación de una aplicación de asistente virtual desarrollada para Soegijapranata Catholic University (SCU) denominada Vanika enfocada en sus estudiantes universitarios y sus prospectos. Presentan el uso de un modelo teórico que permite examinar la calidad del servicio de información, la percepción de facilidad de uso, la intención del comportamiento, etc. Como factores influyentes en la aceptación del asistente. El artículo concluye que los usuarios aprecian la calidad del servicio de la aplicación más que su facilidad de uso percibida.
#### **EP08: University Chatbot using Artificial Intelligence Markup Language**

El artículo se enfoca en el desarrollo de un chatbot interactivo para University of Computer Studies, Yangon con el propósito de responder preguntas frecuentes relacionadas con tópicos de la universidad. Los investigadores hacen uso de Artificial Intelligence Markup Language (AIML) para la construcción de toda la base de conocimiento, posteriormente, durante la ejecución, se da la realización de tres pasos: primero; introducción de una pregunta, segundo; procesamiento de palabras clave, tercero; presentación de la respuesta al usuario. El sistema fue evaluado mediante pruebas de usuario con métricas para la eficiencia del diálogo que miden el rendimiento general del chatbot, demostrando que, pese a cometer algunos errores, el chatbot continúa siendo una herramienta útil para brindar información relacionada a la universidad.

#### **EP09: Chat bot Using API: Human To Machine Conversation**

El artículo describe el proceso de implementación de un chatbot para el sistema ferroviario indio, diseñado para responder consultas referentes a los horarios, disponibilidad de asientos y el estado de los ferrocarriles. Los investigadores hicieron uso de Dialogflow para la creación de entidades y acciones en el sistema, utilizaron el lenguaje de programación Java para el desarrollo del lado del servidor y la manipulación de los datos extraídos de las llamadas a las APIs de los ferrocarriles; que obtienen datos en tiempo real acerca de los trenes y las estaciones, así mismo, Postman fue utilizado para realizar y probar solicitudes HTTP. Su objetivo principal es proporcionar respuestas automatizadas para las consultas de los usuarios, permitiéndose mejorar la experiencia de los mismos.

#### **EP10: HR Based Interactive Chat bot (PowerBot)**

El artículo presenta el desarrollo de un chatbot para el área de Recursos Humanos (RRHH) haciendo uso de Inteligencia Artificial (IA) y Procesamiento de Lenguaje Natural (NLP, por sus siglas en inglés). Los investigadores hacen énfasis en la idea de que los chatbots poseen una amplia capacidad de mejorar la eficiencia de tareas administrativas y burocráticas, permitiendo que el personal humano

37

centre su enfoque en tareas de mayor prioridad para una industria. Su propuesta fue la creación de "PowerBot", un chatbot con la capacidad de responder interrogantes planteadas por empleados de forma precisa e instantánea, brindándoles una experiencia personalizada. Para ello, los investigadores se enfocaron en la creación de patrones de conversación, emparejamiento de los mismos y la creación de una Interfaz Gráfica de Usuario (GUI, por sus siglas en inglés) en la que los usuarios podían interactuar con la aplicación.

A continuación, las respuestas a las preguntas de investigación. Con la información recopilada de cada uno de los estudios, se abordan las preguntas de investigación planteadas anteriormente para entregar respuestas satisfactorias a cada una de ellas.

#### **¿Cuáles son las tendencias actuales en el tema propuesto según la revisión de la literatura?**

La tendencia principal de los estudios primarios (Santoso, y otros, 2018), (Kumari, Naikwadi, Akole, & Danshankar, 2020), (Ralston, Chen, Isah, & Zulkermine, 2019), (Ranoliya, Raghuwanshi, & Singh, 2017), está en la mejora de la capacidad de comprensión del lenguaje natural con el fin de garantizar comunicaciones más fluidas.

# **¿Cuáles son las metodologías y enfoques utilizados en los estudios más relevantes dentro de la revisión de la literatura?**

El conjunto de métodos que se aborda en los estudios primarios se enfoca en dos aspectos: primero, en el desarrollo de sistemas, segundo, en la evaluación de su efectividad dentro del campo de conocimiento que aborda, haciendo uso de diversas métricas para conseguirlo (Gunadi, Sanjaya, & Harnadi, 2019), (Khin & Soe, 2020).

# **¿Cuáles son las principales contribuciones y hallazgos encontrados en los estudios más relevantes sobre el tema?**

Debido a que la implementación de asistentes virtuales implica el uso de hardware y software, se garantiza la disponibilidad de información de manera ininterrumpida, esto contribuye a la mejora de la eficiencia en tiempos de espera para consultas (Santoso, y otros, 2018), (Kumari, Naikwadi, Akole, & Danshankar, 2020), (Ralston, Chen, Isah, & Zulkermine, 2019), (Ranoliya, Raghuwanshi, & Singh, 2017), (Gaglio , Lo Re, Morana, & Ruocco, 2019).

#### **Resumen y conclusiones generales del estado del arte**

El estudio del estado del arte permitió obtener información de suma relevancia para determinar la viabilidad de la propuesta como solución del trabajo de investigación presente.

Los asistentes virtuales interactivos encontrados demuestran características similares, tales como: la utilización de Inteligencia Artificial (IA), Procesamiento del Lenguaje Natural (NLP), la creación y el uso de una Interfaz Gráfica de Usuario (GUI, por sus siglas en inglés), así como la evaluación de la aceptación en su entorno de trabajo por parte de los usuarios y la valoración de su efectividad entregando respuestas oportunas.

Si bien es cierto el asistente virtual interactivo que se busca proponer en este trabajo de investigación cuenta con similitudes entre sus pares analizados durante el estudio del arte, este presenta características propias que lo diferencian del resto. El asistente propuesto, lleva más allá el diseño de su Interfaz Gráfica de Usuario, brindando un modelo con características humanas que asemeja rasgos propios del habla en el proceso de la comunicación humana, enfocándose en mejorar la experiencia del usuario.

Tomando en consideración los aspectos mencionados hasta este punto, se confirma la viabilidad práctica de desarrollar la propuesta de solución, ya que, existe evidencia y el respaldo bibliográfico suficiente que sustentan esta idea, asimismo, la solución propuesta presenta características distintivas que la diferencian del resto.

#### **Metodología.**

La metodología de investigación para llevar a cabo las búsquedas fue Design Science Research (DSR). El principal factor motivante para su uso radica en que es una técnica de investigación que se centra en dar respuesta a preguntas importantes para problemas humanos haciendo uso de invenciones innovadoras que aportan nuevos conocimientos en el ámbito científico (vom Brocke, Hevner, & Maedche, 2020).

Además, la metodología propuesta se caracteriza por seguir un proceso iterativo lo que simplifica el retorno a etapas previas si el objetivo trazado no se alcanza (Van der Merwe, Gerber, & Smuts, 2020). La figura 3 muestra las etapas de esta metodología.

#### **Figura 3**

*Etapas de la metodología Design Science Research (DSR)*

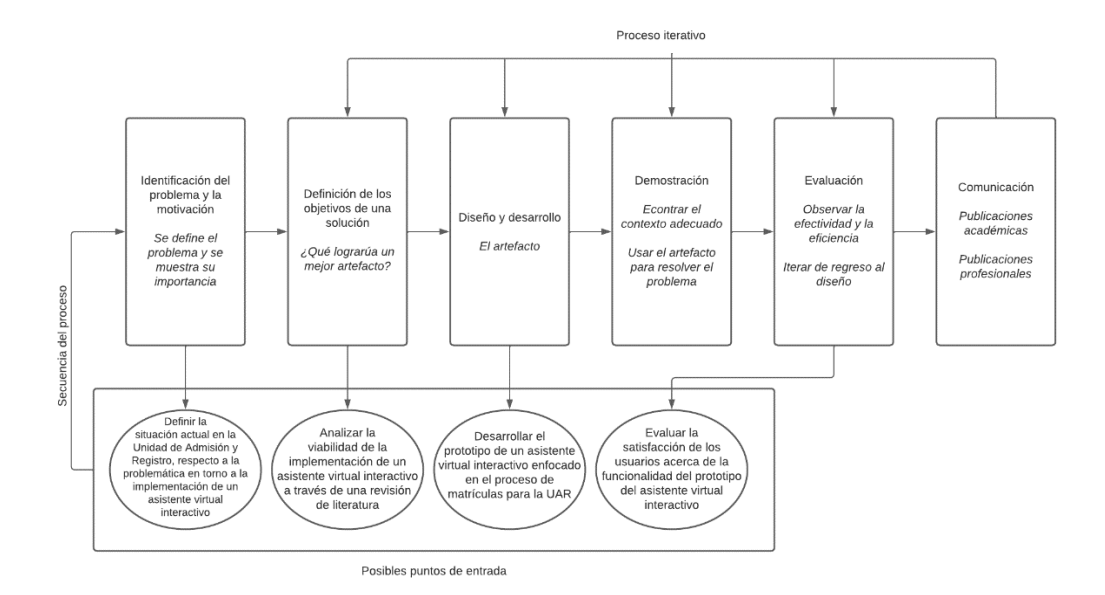

#### **Identificación del problema principal**

En esta primera etapa el objetivo es definir claramente el problema que aborda la investigación de manera específica y la importancia de encontrar una solución (vom Brocke, Hevner, & Maedche, 2020). Entonces, en esta fase se identifica el problema que no se tiene un medio de información claro y amigable, como también en ciertas fechas se requiere de personal 24/7 que brinde información y solvente inquietudes en la Unidad de Admisión y Registro, por eso consideramos que se podría requerir de un asistente virtual interactivo que proporcione ayuda en el tema de consultas sobre el proceso de matrícula de la Universidad de las Fuerzas Armadas – ESPE. La identificación de la problemática se llevó

a cabo con el estudio de la situación actual a través de la observación directa, reuniones con funcionarios, y levantamiento de requerimientos.

#### **Definición de los objetivos para la solución**

Los objetivos se plantean a partir de la definición del problema, tomando en cuenta la factibilidad de llevarlos a cabo (vom Brocke, Hevner, & Maedche, 2020). Durante esta etapa, se establecieron los objetivos y se empleó una matriz de congruencia metodológica (ver tabla 1), que marca las directrices para completar cada uno de ellos y entregar una solución efectiva.

#### **Diseño y desarrollo**

En esta fase se crea un artefacto (vom Brocke, Hevner, & Maedche, 2020). Para este proceso, se realizó una estimación de recursos humanos y tecnológicos, se diseñó un prototipo conceptual que guardaba relación con los requerimientos de la UAR y se enfocaba en la solución de la problemática planteada y, que posteriormente fue llevado a la práctica y entró en funcionamiento.

#### **Demostración**

En esta fase, el artefacto es utilizado dentro del entorno considerado ideal para su uso con la finalidad de resolver una o varias instancias del problema (vom Brocke, Hevner, & Maedche, 2020). Durante este proceso, el prototipo es sometido a pruebas para asegurar su correcto funcionamiento y verificar que los requerimientos establecidos hayan sido alcanzados.

#### **Evaluación**

En esta fase, el objetivo es garantizar que el artefacto coopera en la solución del problema (vom Brocke, Hevner, & Maedche, 2020). Se hace uso de métricas y demás artefactos de evaluación que permiten cuantificar el desempeño del artefacto en su entorno de trabajo. Cada inconveniente identificado funge como retroalimentación para su posterior mejora en la siguiente iteración de la metodología.

### **Comunicación**

En esta fase, todas las partes interesadas en el desarrollo e implementación tienen conocimiento de los aspectos del problema y el artefacto generado (vom Brocke, Hevner, & Maedche, 2020). Después de realizar el proceso de evaluación y aplicar las medidas correctivas correspondientes, se informa los resultados obtenidos a los actores interesados. Además, se garantiza una capacitación adecuada para el uso del nuevo artefacto.

En el siguiente capítulo, se realiza una recopilación de los principios teóricos en los que se apoya el desarrollo e implementación del actual trabajo de investigación.

#### **Atención al cliente**

El consumidor o usuario de un servicio es una persona crítica y selectiva que exige servicios personalizados acorde a sus requerimientos, de tal forma que sean solventados sin tiempos de espera extensos, y de manera eficiente. Una atención al cliente que cumpla estas características asegura la fidelidad de los usuarios para con su servicio (Díaz Huamani, 2020). Es por ello, que en los últimos años se observa con más frecuencia que las empresas e industrias han optado por implementar o adquirir chatbots que fungen como un asistente virtual encargado del proceso de comunicación con los usuarios mediante mensajes de texto y/o voz, empleando Procesamiento de Lenguaje Natural para establecer comunicaciones fluidas (Rivas Cuevas, 2022). Se trata de un artefacto que puede permanecer activo las 24 horas del día, ampliando el horario de atención al cliente y dando respuestas oportunas que satisfacen a los usuarios.

#### **Revisión de Literatura**

La revisión de la literatura es un proceso indispensable durante el desarrollo de una investigación. Su principal objetivo es brindar entendimiento del estado actual del conocimiento acerca de un tema específico, además de fundamentar una base sólida como punto de partida de una investigación. Durante la revisión de literatura se lleva a cabo la evaluación de investigaciones con temas semejantes para poner en contexto el problema a través de la síntesis de información. (Guirao Goris, 2015)

Esta etapa resulta fundamental para iniciar una investigación. Generalmente, es considerada como el primer paso del desarrollo de una investigación, debido a que, sirve como método de

familiarización con el tema planteado, con los límites que presentan investigaciones relacionadas, así como el alcance y las problemáticas que podrían surgir. Con este proceso es factible acceder a diversas fuentes que respalden el desarrollo de la presente investigación, haciendo uso de artículos científicos, secciones de libros, informes, etc.

#### **Inteligencia Artificial**

La inteligencia artificial (IA) es una disciplina científica que otorga a quien la estudia, la habilidad de diseñar y poner en marcha máquinas inteligentes para realizar actividades que, normalmente, les corresponderían a los seres humanos (Martínez, 2019). Es una disciplina con el potencial de ser aplicada en la vida cotidiana dentro del área de trabajo, así como en nuestros hogares y lugares públicos. Principalmente, con el uso de artefactos inteligentes que simplifican el desarrollo de tareas tediosas y agotadoras (Betancourt Romo, 2021)

Una de las áreas de mayor enfoque para la aplicación de la IA es la implementación de bots conversacionales que son usados para simular el proceso de diálogo entre una persona y una máquina mediante lenguaje natural (Betancourt Romo, 2021)

Dentro del ámbito universitario, las aplicaciones de la IA, se enfocan en tareas administrativas, como ejemplo; el uso de chatbots de asistencia para procesos de preinscripciones y matrículas (Martínez, 2019)

#### **Procesamiento de Lenguaje Natural (PLN)**

El lenguaje es el medio a través del cual los humanos expresan su razonamiento. Por mencionar algunos tipos de lenguaje: se encuentra el lenguaje natural; como el español o el inglés, y el lenguaje formal; como el empleado para la programación o dentro de las matemáticas. De manera general este concepto, es una subdisciplina de la IA con un extenso campo de estudio que anhela comprender a detalle de qué manera funciona el lenguaje y cómo se encuentra estructurado (Beltrán Beltrán & Rodríguez Mojica, 2021)

El procesamiento de lenguaje natural es utilizado para fragmentar para los inputs del usuario en frases, oraciones y palabras para estandarizar el texto; en mayúsculas, minúsculas, corrección ortográfica, etc. (Betancourt Romo, 2021)

#### **Comprensión del Lenguaje Natural (NLU)**

La Compresión del Lenguaje Natural es un subconjunto del Procesamiento del Lenguaje Natural (NLP) que tiene como finalidad transformar el leguaje humano escrito o hablado, en un lenguaje comprensible para una máquina (Rivas Cuevas, 2022). A través de técnicas específicas, tiene diversas aplicaciones, entre ellas:

- El análisis de sentimientos de los interlocutores.
- La traducción de textos.
- El entendimiento e inferencia del contexto.

Entonces, este proceso facilita la interpretación que tiene el chatbot sobre la idea transmitida del usuario, y le permite emitir una respuesta coherente al contexto determinado (Betancourt Romo, 2021)

#### **Generación de Lenguaje Natural (NLG)**

Los sistemas que hacen uso del concepto de Generación de Lenguaje Natural, tienen la capacidad de generar textos automáticamente basados en conjuntos de datos que conocen con anterioridad, con el único propósito de emitir información correcta y comprensible; dependiendo de el entorno en el que se emplean, para los seres humanos (Cascallar Fuentes, Gallego Fernández, Ramos Soto, Saunders Estévez, & Bugarín Diz, 2022)

#### **Asistentes virtuales Interactivos y Chatbots**

Los cimientos de esta investigación se fundamentan en el proceso de atención a clientes internos y/o externos de una institución de educación superior empleando un asistente virtual

interactivo, también conocido como agente virtual, agente conversacional, chatbot, asistente basado en IA, etc.

Dentro de la literatura se definen términos distintos que hacen referencia a los asistentes virtuales. Para clarificar los conceptos que se precisan durante la investigación, a continuación, se presenta un par de las definiciones halladas dentro de la revisión de la literatura:

- Un asistente virtual es un servicio de utilidad que hace uso de una interfaz gráfica (humanocomputadora) enfocado principalmente en proporcionar información relevante de interés para el usuario (Tavčar, Zupančič, & Matjaž, 2019)
- Grupo de aplicaciones informáticas con la capacidad de comunicarse con los humanos en su idioma nativo (Betancourt Romo, 2021)

En cuanto a la clasificación de los asistentes virtuales, estos pueden ser agrupados en base a su

utilidad (Ramires Hernandez & Valle Cruz, 2022), como se muestra a continuación en la tabla 5.

#### **Tabla 5**

*Categorización de los asistentes virtuales*

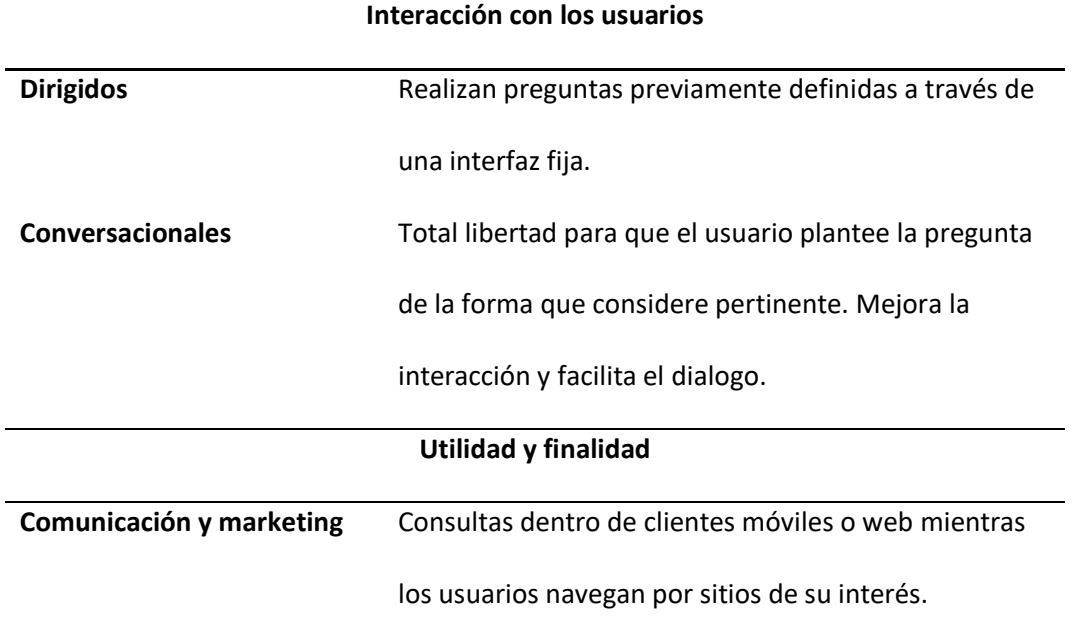

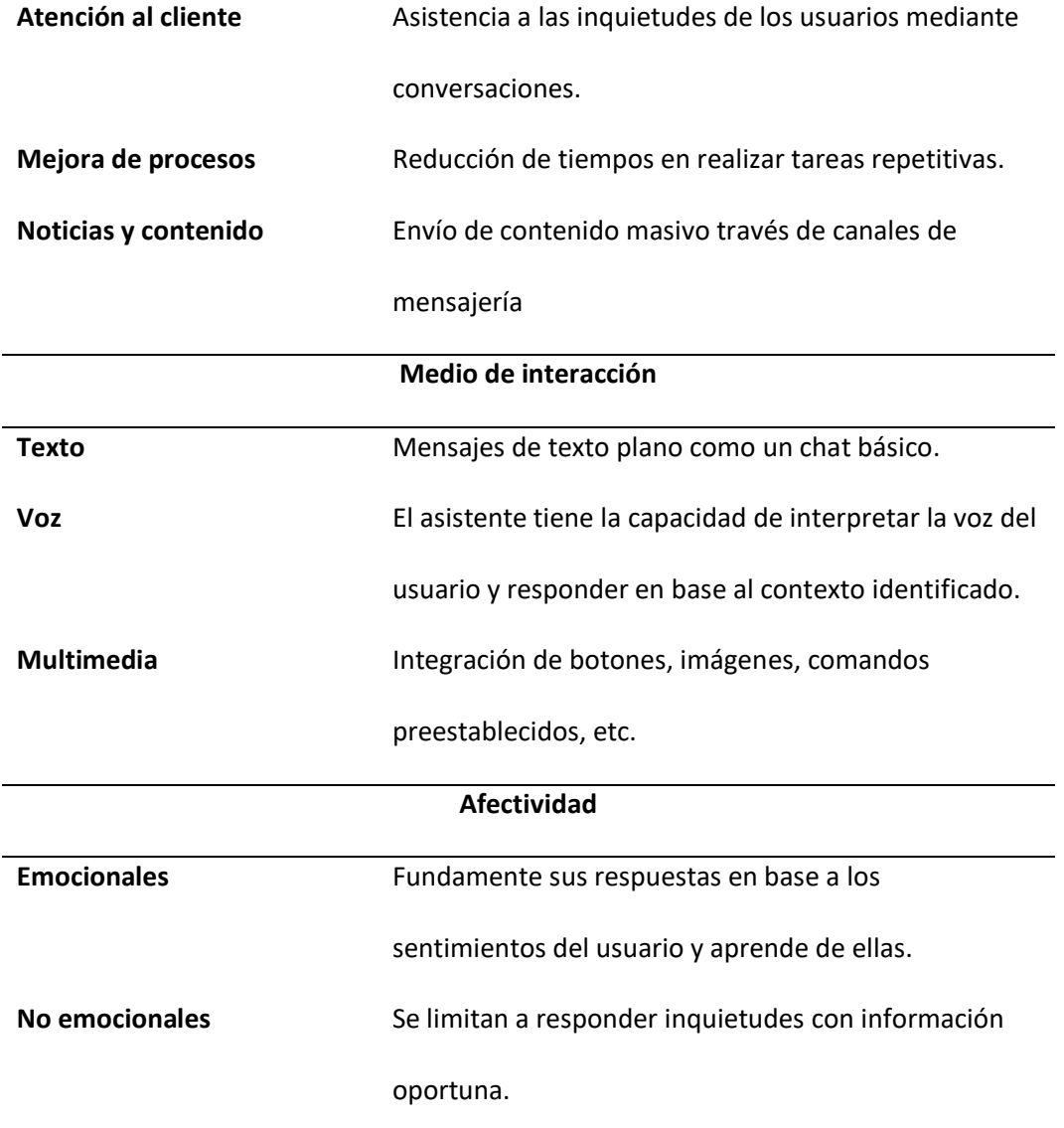

#### **Chatbots Basados en Modelos Lingüísticos**

También son conocidos como chatbots basados en reglas. A diferencia de los chatbots convencionales que hacen uso del aprendizaje automático a través de la implementación de técnicas de Inteligencia Artificial (IA), estos ofrecen mayor control y flexibilidad, puesto que, ofrecen la posibilidad de definir preguntas específicas con antelación y entregar la respuesta correcta que le corresponde a la pregunta. Los asistentes virtuales basados en modelos lingüísticos siguen un proceso estructurado haciendo uso de la lógica "si/entonces" para el flujo de la conversación. Ampliando las condiciones del

lenguaje, es posible determinar sinónimos de las palabras, estructura común y la manera en que se plantea una misma pregunta, para garantizar que aquellas cuestiones que tienen una estructura similar, tengan la misma respuesta asignada (Betancourt Romo, 2021)

#### **Plataforma de desarrollo**

Dentro del contexto de la informática, una plataforma de desarrollo hace referencia a un entorno de software compartido que se enfoca en la programación de aplicaciones específicas (Livaque Delgado & Bernilla Mio, 2019)

#### **Arquitectura de software**

Está definida como la organización fundamental de un sistema estructurado por componentes que interactúan entre ellos. Es decir, es una conceptualización de un conjunto de objetos influenciados por su entorno que están expuestos a cambios (Ramírez Cutimbo, 2019)

Para llevar a cabo el desarrollo del prototipo, se propone una arquitectura (ver figura 5) de 3 capas: la capa del cliente; dedicada a la interacción con el usuario, haciendo uso de React Native para la generación de interfaces. La capa de servicios; que utiliza Python como lenguaje de programación para responder a las peticiones que realice el cliente. Finalmente, la capa datos; que utilizará Firebase como gestor que alojará información pertinente a fechas del proceso de matrícula y vínculos de las imágenes que serán utilizadas dentro de la interfaz.

#### *Arquitectura general de la solución propuesta*

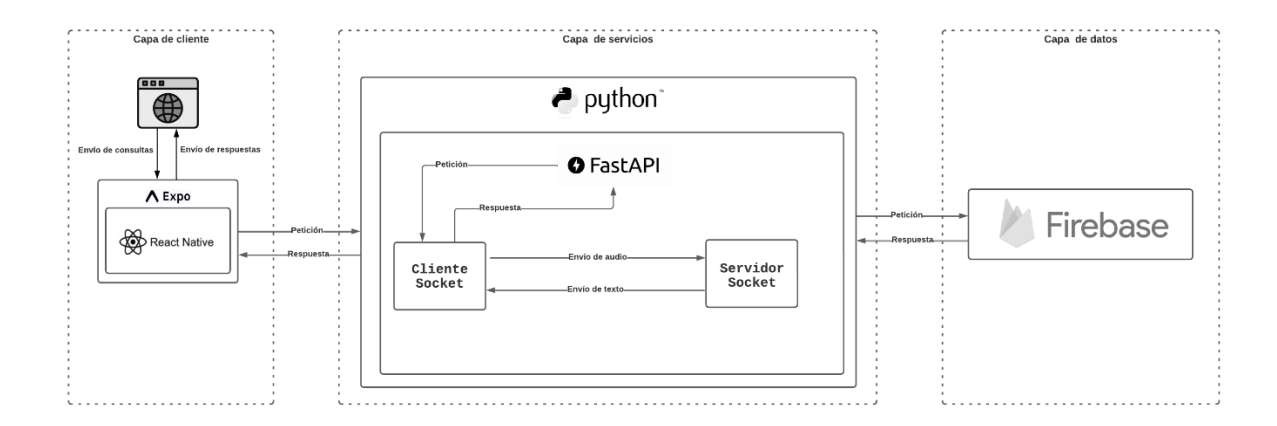

#### **Metodología de desarrollo**

Una metodología de desarrollo de software puede ser considerada como un marco de trabajo o guía que garantiza la estructura, normas, planeación, alineación, concordancia con objetivos y control del desarrollo de un sistema. Permitiendo que se optimice el tiempo de desarrollo de un sistema, identificando e implementando tareas previamente establecidas que permiten llevar a cabo el sistema de forma eficiente acorde a los requerimientos funcionales y no funcionales planteados por el usuario (Plaza Rodríguez & Untuña Gallo , 2022)

#### **Metodología de desarrollo para sistemas basados en modelos lingüísticos**

También denominados sistemas basados en reglas, funcionan haciendo uso de inferencias lógicas para crear los flujos de conversación (Betancourt Romo, 2021). Para construir estos sistemas existen metodologías que encajan con las necesidades que presenta un sistema en este contexto, por ejemplo: Metodología de Desarrollo en Cascada, Metodología Ágil para Sistemas Basados en Reglas, Metodología de Desarrollo Basada en Componentes y Metodología de prototipado.

#### **Metodología de prototipado**

Esta metodología se orienta a la implementación de un prototipo funcional que evoluciona y mejora en base a los nuevos requerimientos y correcciones de versiones anteriores. Para su implementación se siguen las etapas presentadas en la figura 5.

#### **Figura 5**

*Etapas que componen la metodología de prototipado*

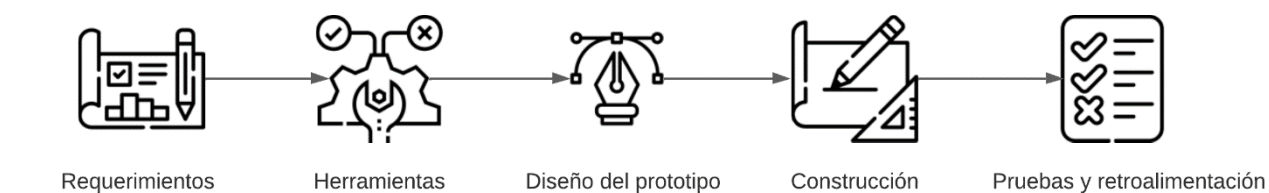

#### **Herramientas de Desarrollo**

Las siguientes herramientas seleccionadas se requieren para el desarrollo del prototipo del asistente virtual interactivo, mismas que permiten la colaboración mutua entre ellas, facilitando el proceso de integración luego de realizar los módulos por separado.

#### **Blender**

El software Blender es una herramienta gratuita de código abierto que permite realizar modelos 3D, animaciones, simulaciones, renderización, edición de videos, desarrollo de videojuegos, etc. Es compatible con sistemas operativos como Linux, Windows y MAC. Permite la comunicación con el lenguaje de programación Python para el desarrollo de herramientas mediante el uso de una API que ejecuta scripts en tiempo real para ejecutar los controles y procesos previamente definidos (Monagas & Méndez, 2022)

#### **React Native**

Este concepto surge como un proyecto de desarrollo llevado a cabo durante un hackathon interno de Facebook, con el propósito de crear una herramienta que permita el desarrollo de

aplicaciones móviles haciendo uso del lenguaje de programación JavaScript. Los conceptos de React fueron introducidos en React Native, como: la construcción de interfaces de usuario basada en componentes, etc. Las aplicaciones desarrolladas con esta herramienta resultan más eficientes que las aplicaciones híbridas, pues estas se compilan en código nativo (Calixto Lazcano, Gonzáles Valencia, Díaz Baena, & Guzmán Venegas, 2019)

#### **Expo Cli**

Es una interfaz de líneas de comando utilizada para ejecutar pruebas en la aplicación durante el proceso de desarrollo (Machuca Romero , 2022)

#### **Firebase**

Plataforma de desarrollo de aplicaciones móviles y aplicaciones web desarrollada en 2012. Entre sus características está suministrar una base de datos de tiempo real con acceso al back-end, además, permite su integración con JavaScript y Node.js. Asimismo, brinda el servicio de autenticación de usuario con código solamente del lado del cliente. Permite iniciar una sesión a través de Facebook, Google, GitHub y Twitter (Agüero Aguiar, 2018)

#### **Python**

Es un lenguaje de programación de alto nivel multi paradigmas; entre ellos: imperativa, orientada a objetos, funcional, orientada a aspectos, modular, etc. Fue creado a principio de los años 90 por el desarrollador holandés Guido van Rossum. Este lenguaje ha ganado popularidad entre las comunidades de desarrollo por su facilidad de aprendizaje gracias a su sintaxis clara y su aplicabilidad en diversos entornos como la inteligencia artificial, ciencia de datos, automatización de procesos, etc. (Challenger Pérez, Díaz Ricardo, & Becerra García , 2014)

#### **Socket**

El término "socket" hace referencia a una técnica de comunicación entre dos máquinas y/o sistemas operativos para la transferencia de archivos. Técnicamente, es una interfaz que facilita la

transferencia de datos de entrada y salida posibilitando la comunicación entre procesos que se ejecutan en el mismo sistema o uno distinto, siempre y cuando se encuentren conectados a través de una red (Loja Mora, Molina Ríos, & Morocho Román, 2020)

#### **FastAPI**

FastAPI es un marco de trabajo para el desarrollo de API REST usando el lenguaje de programación Python a partir de su versión 3.6, enfocado en la validación, serialización de datos, y generación de documentos OpenAPI (Fernández, 2022)

#### **Capitulo IV – Desarrollo**

En este capítulo, destaca la identificación de los requerimientos como uno de los pasos cruciales para iniciar el desarrollo de la solución planteada y la aplicación de la metodología de prototipado. Para esto, es imprescindible organizar de forma clara y concisa las especificaciones brindadas por los involucrados; mismas que ayudan en la generación de casos de uso para emplearlos como guía en las etapas consiguientes del proyecto.

Asimismo, se presenta la metodología de desarrollo de software seleccionada para llevar a cabo el proceso de implementación.

#### **Metodología de prototipado**

Esta metodología fue seleccionada porque el entregable generado es un modelo evolutivo que está sujeto al cambio, es decir, en cada iteración mejora su funcionalidad solucionando errores de sus versiones anteriores. Como su nombre lo indica, genera prototipos que brindan un primer acercamiento del proyecto de forma general y aunque algunos prototipos son evolutivos, existen otros tantos que son realizados para ser desechables (Mendoza Pérez, Cruz Flores, Márquez Flores, & Cruz Aguilar, 2019). Esta metodología está basada en el concepto de prueba y error. Sus etapas son como sigue:

- Recolección y refinamiento de requerimientos: en esta etapa se da el proceso de elicitación de los requerimientos para conocer las tareas que va a realizar el software, también, se presenta el dominio del problema y la refinación de la asignación del software.
- Diseño rápido: toma concordancia con los requerimientos y se clarifica el entendimiento que posee el usuario acerca del proceso de desarrollo.
- Construcción del prototipo: se lleva a cabo cuando se emplea esta metodología en el desarrollo del proyecto. Se construye una primera versión del software que funciona como vista previa, tomando los requerimientos como guía.

• Desarrollo, entrega y retroalimentación: se realiza la implementación del prototipo en función de los requerimientos, se entrega al cliente para ser evaluado en aspectos de funcionalidad y cumplimiento de características. Finalmente, los comentarios de retroalimentación sirven de guía para desarrollar una próxima versión del software.

#### **Modelamiento del proceso**

El proceso de atención al usuario dentro de la Unidad de Admisión y Registro de la Universidad de las Fuerzas Armadas – ESPE consta de la realización de una solicitud tipo consulta proveniente del cliente interno y/o externo, misma que puede ser realizada por los diferentes canales de información disponibles, entre ellos; la página web de la universidad con el micrositio que le corresponde a la UAR en donde el cliente debe navegar hasta encontrar la respuesta a su inquietud.

También se encuentra disponible un correo electrónico para la comunicación directa con uno de los funcionarios de la UAR, sin embargo, este proceso requiere de un tiempo de espera elevado, dependiendo de las circunstancias en que se realice el envío del correo electrónico, por ejemplo, si este proceso es llevado a cabo durante el fin de semana, los más seguro es recibir una respuesta hasta el primer día laborable de la siguiente semana, si la consulta se realiza en la noche, la respuesta será emitida al día siguiente dentro del horario de la jornada laborable.

Asimismo, asistir directamente a las instalaciones de la Unidad de Admisión y Registro dentro de la universidad para realizar las consultas, es una opción factible. Sin embargo, la fila de espera por la gran cantidad de personas genera demoras considerables.

En cada una de las situaciones el cliente decide si la respuesta fue satisfactoria y le resulta útil, en caso de que no sea así, opta por otro canal de información de los mencionados anteriormente.

El diagrama de la figura 6 muestra el proceso de atención a clientes internos y/o externos dentro de la Unidad de Admisión y Registro de la Universidad de las Fuerzas Armadas – ESPE.

#### **Figura 6**

#### *Modelado actual del proceso*

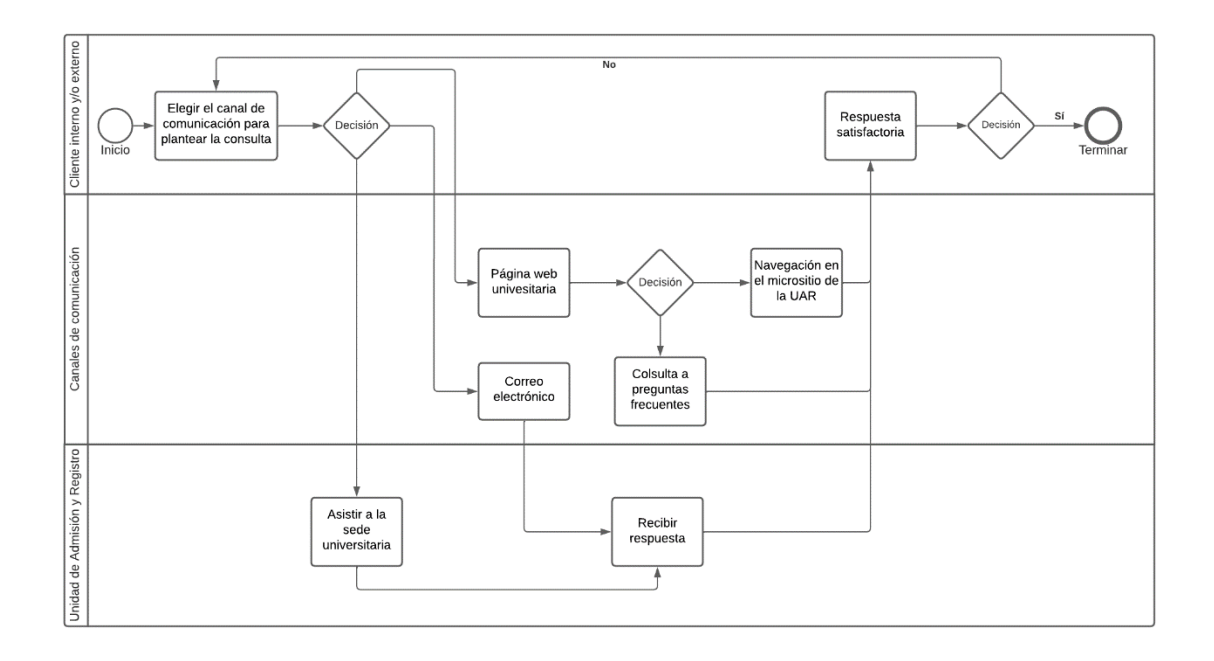

#### **Construcción de la solución**

Durante el estudio de la situación actual detallado en el Capítulo I, se identificó la falta de personal suficiente para dar agilidad al gran volumen de solicitudes de clientes internos y/o externos.

Con la finalidad de aplacar los efectos del problema descritos en este proyecto de investigación, se llevó a cabo la implementación de un prototipo funcional de asistente virtual interactivo basado en modelos lingüísticos que solventa las necesidades planteadas por los funcionarios de la Unidad de Admisión y Registro de la Universidad de las Fuerzas Armadas – ESPE.

Para el diseño de este canal de comunicación es indispensable definir la propuesta de valor que oferta el asistente virtual interactivo, señalando qué aspectos aborda. En la Tabla 6 se detalla las características principales que fueron consideradas.

#### **Tabla 6**

#### *Aspectos considerados en el desarrollo del prototipo*

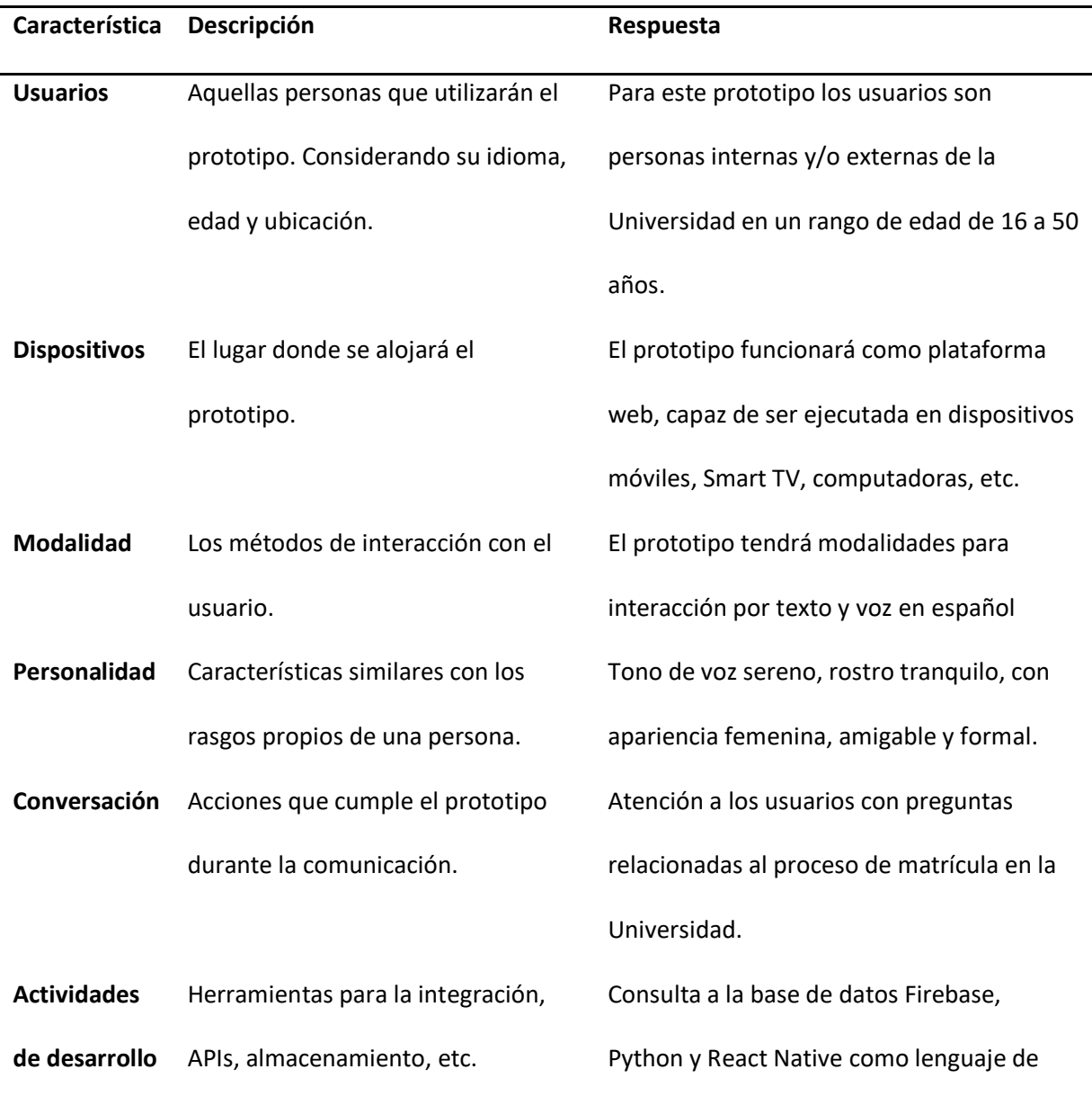

programación, Blender como herramienta

de modelado y animación.

#### **Implementación**

El proceso de implementación permite plasmar las ideas conceptuales en conceptos tangibles. En esta etapa se materializaron las ideas para dar solución a la problemática planteada anteriormente haciendo uso de las herramientas expuestas, estableciendo etapas para alcanzar objetivos puntuales uno por uno.

#### **Diseño del modelo 3D**

Para esta etapa se optó por usar Blender para realizar el modelo 3D del prototipo del asistente virtual interactivo, ya que esta herramienta permite aplicar animaciones directamente sobre las estructuras de los modelos generados. Para el caso del prototipo, este debe acoplarse a las características descritas en la Tabla 6, por consiguiente, el modelo 3D desarrollado cuenta características femeninas y una apariencia que denota formalidad y seriedad, con un rostro que resulta apacible y una expresión serena, tal como se observa en la figura 7.

#### *Modelo 3D en Blender*

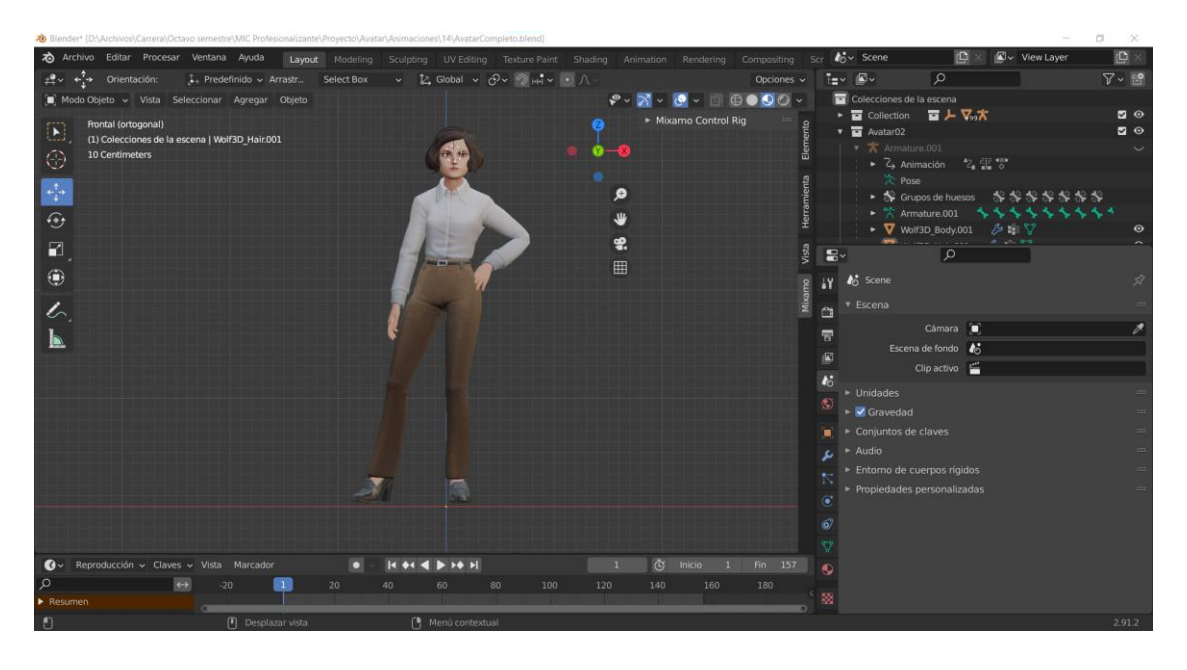

Haciendo uso de plugins propios de la herramienta de modelado es posible agregar una estructura corporal al "avatar" creado, con ello se añaden "huesos" que permiten el control de cada una de las extremidades del modelo, una vez que se completa este proceso, se añaden capas que son agregadas a un controlador general de la estructura que facilita el proceso de animación. Esta estructura y el controlador fueron implementados con Rigify, mismos que se muestran en la figura 8.

Con los controladores del modelo disponibles, es necesario crear las animaciones de gesticulación que brindan una experiencia de usuario mucho más satisfactoria, para ello se almacenó la postura del modelo en una línea de tiempo y posteriormente se hicieron ajustes en la posición para guardarla nuevamente en la misma línea de tiempo. Este proceso se repitió hasta obtener movimientos que lucían naturales y fluidos. Finalmente, la línea de tiempo cuenta con una opción de reproducción que permite ejecutar la animación completa y muestra el resultado final.

#### *Controladores del modelo 3D*

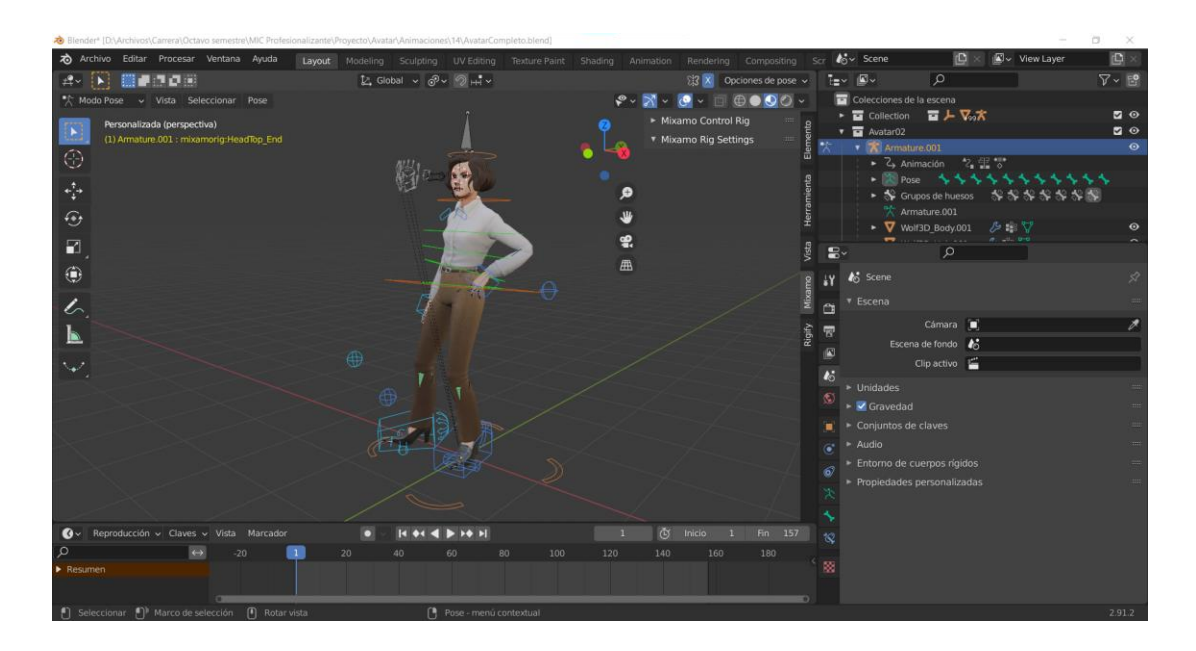

#### **Renderizado del modelo**

Una vez que el proceso de creación del modelo 3D y la generación de animaciones está completo, el siguiente paso es exportar el modelo en un formato compatible para su manipulación con ExpoGL, comúnmente los formatos que se usan son: GL Transmission Format (glTF) y Filmbox (FBX); para el caso de este prototipo se seleccionó el formato glTF. Posteriormente, el archivo exportado se importa en un nuevo proyecto de Expo que contenga la librería Expo Three de JavaScript, misma que permite la manipulación del modelo 3D para renderizarlo, agregar efectos de iluminación y ajuste de las dimensiones mediante rotación y escalado. Una vez completo el proceso de renderizado, es posible mostrar el modelo dentro de una aplicación.

#### **Diseño de la base de conocimientos**

Para recolectar información útil para las respuestas del prototipo de asistente virtual interactivo, fue necesario enfocarnos en el proceso académico de matrícula que realiza la Unidad de Admisión y Registro. Estos datos fueron obtenidos a partir de las preguntas frecuentes expuestas en su micrositio.

A continuación, se detalla con un ejemplo la forma en que se construyó la base de

conocimientos tomando la información del micrositio de preguntas frecuentes de la Universidad.

## **Tabla 7**

*Ejemplo de la base de conocimientos*

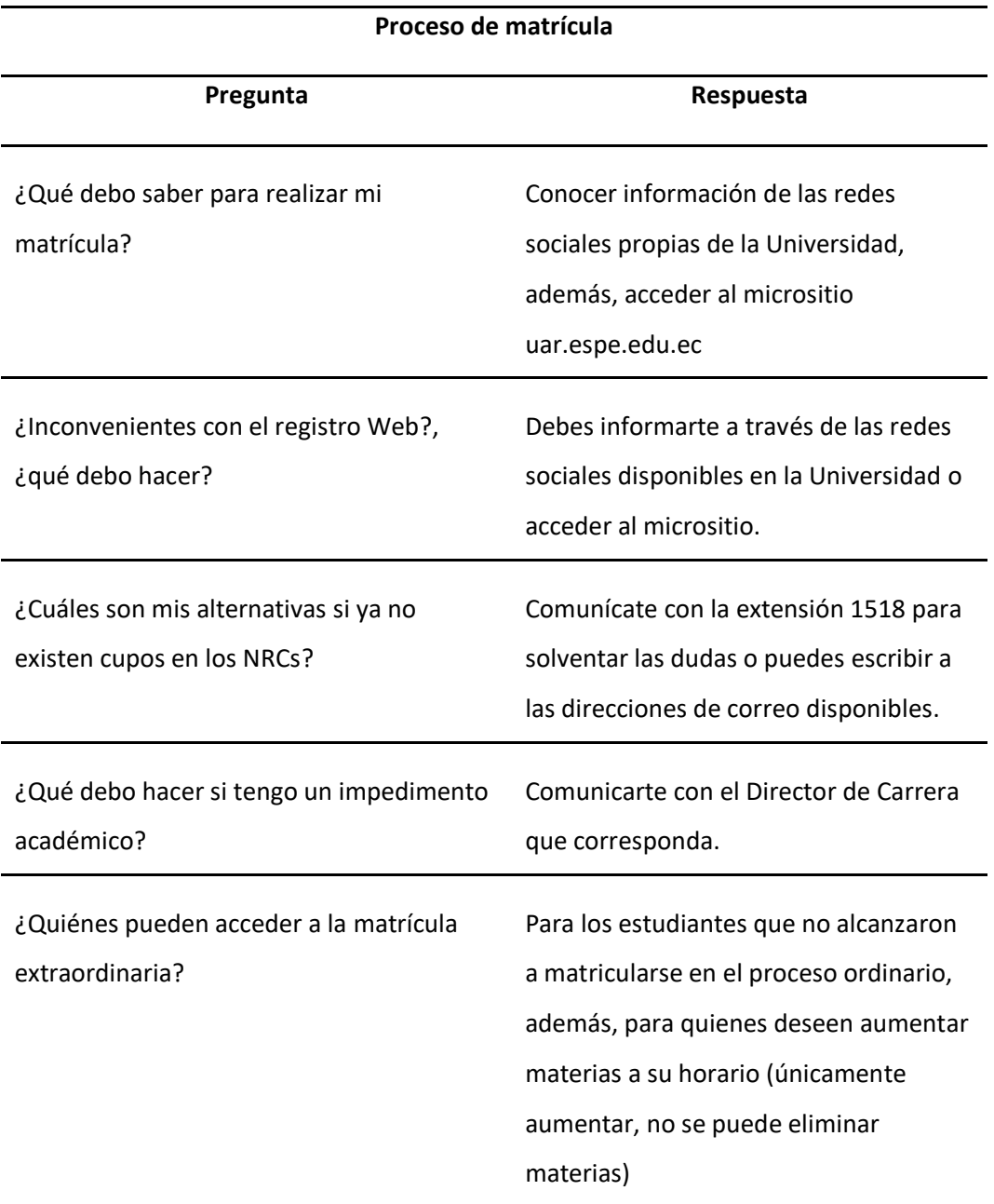

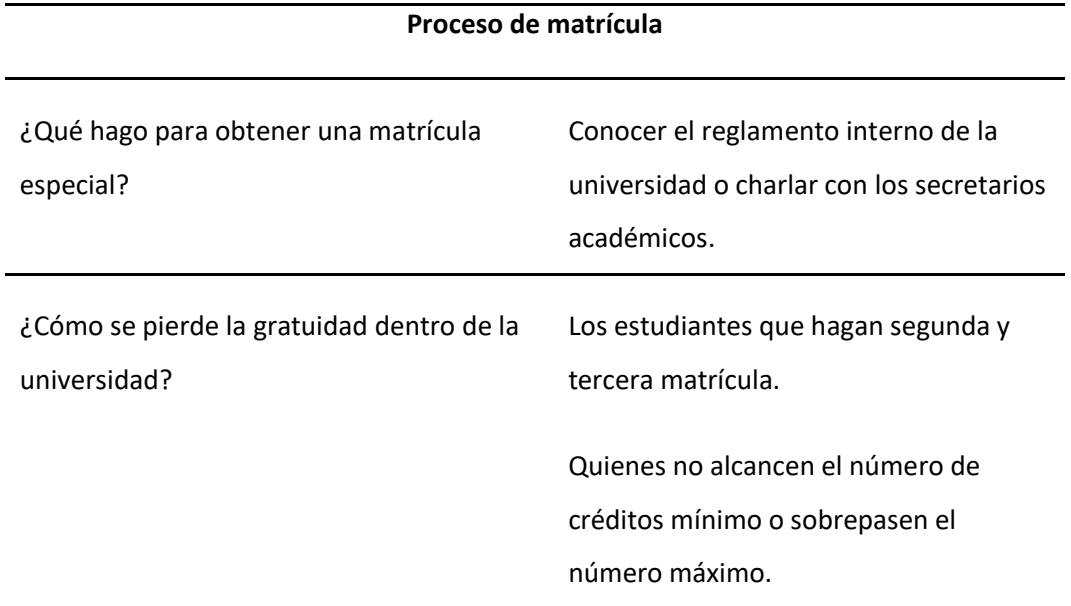

### **Login**

Para el acceso a la base de datos que contiene las imágenes referentes al proceso de matrícula (ver figura 12) fue necesario realizar un login para el ingreso al sistema de un funcionario de la Unidad de Admisión y Registro que se encargue de la gestión de la información, con la finalidad de otorgarle acceso para realizar el cambio en las fechas de los procesos de matrícula y la actualización de las imágenes que se muestran en el panel del prototipo.

A continuación, se presenta el modelado del proceso que corresponde al login para el funcionario de la UAR.

#### *Modelado del proceso de login*

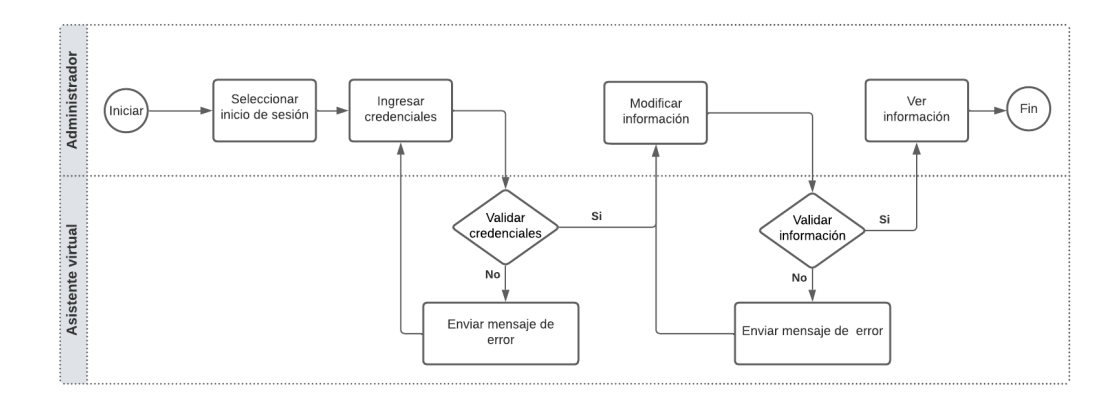

#### **Diseño de entidades**

Las entidades cumplen la función de identificar un segmento de datos ligados a sus sinónimos.

Con las entidades se almacena información relevante que proviene directamente de la interacción del

usuario con el prototipo. A continuación, se presenta una tabla con algunas de las entidades

identificadas.

#### **Tabla 8**

*Ejemplo de entidades utilizadas en el desarrollo del prototipo*

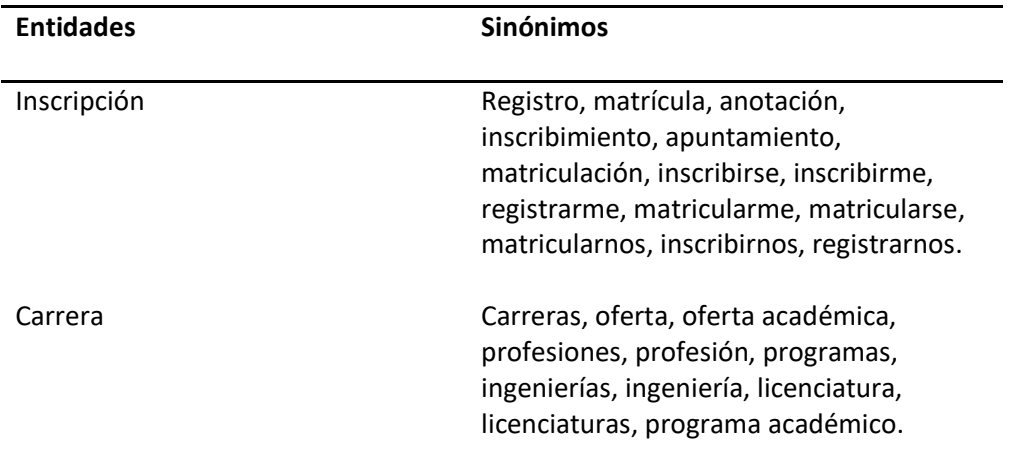

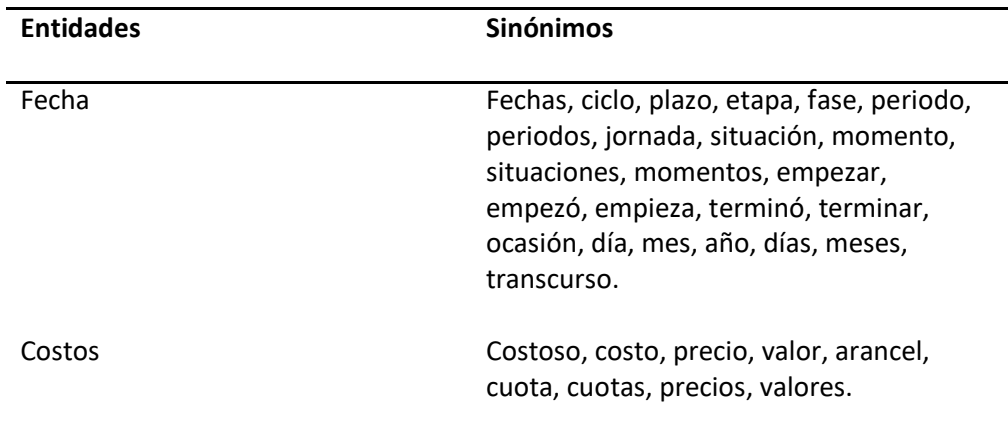

#### **Speech Recognition**

Esta biblioteca de Python facilita una interfaz simple y sencilla para hacer uso del reconocimiento de voz. Se encarga de transformar una entrada de audio en formato de voz a un texto escrito. Para ello, es necesario realizar la instalación o el importe de la librería SpeechRecognition dentro de nuestro código de Python, posteriormente se instancia un objeto de la biblioteca para hacer uso de sus métodos, después, con la disponibilidad de un archivo de audio, se realiza su apertura y se graba su contenido, ahora, con la función "recognize\_google()" se transcribe la grabación haciendo uso del servicio de Google en línea. Si se presenta el caso de que el reconocimiento no se complete o existe algún error imprevisto, es posible hacer uso de excepciones a nivel de programación para no generar errores, caso contrario, el resultado final será la transcripción a texto del audio procesado.

#### **Implementación de respuestas por voz**

El proceso de implementación de la voz del asistente virtual interactivo fue realizado con ayuda de la herramienta Expo Speech, una vez que se instaló, es necesario importar la biblioteca dentro del proyecto para hacer uso de sus funcionalidades; la más importante para el diseño de este prototipo fue "Speech.speak()", que recibe como argumento una cadena de texto que será convertida en audio. El

texto que fue enviado como argumento es la respuesta que corresponde a la inquietud planteada por el usuario.

Expo Speech cuenta con características de configuración adicionales, en donde se puede cambiar detalles de la voz de respuesta, por ejemplo: el idioma, la velocidad del habla, el tono, etc. Sin embargo, las voces disponibles dependen netamente del sistema operativo en el que se use la aplicación y para el caso de clientes web, depende del navegador en el que se muestre el prototipo.

#### **Interfaz de usuario**

React Native con Expo permiten la creación de interfaces mediante el uso de componentes reutilizables pertenecientes a React.

El primer paso es la construcción de los componentes. Los componentes son bloques reutilizables de construcción que dan forma a la interfaz, definiendo cómo se ve y cómo se comporta la interfaz. El segundo paso es la estilización de los componentes, para esto se hace uso de hojas de estilo semejantes a CSS, con ello nos aseguramos de brindar una mejor apariencia del prototipo.

A continuación, se muestran los componentes creados para la implementación del prototipo:

• **Panel superior izquierdo. –** En este segmento de la pantalla se muestra el modelo renderizado del asistente virtual interactivo; es una mujer de apariencia formal, con una expresión facial tranquila y su postura se encuentra estática hasta que el usuario comience su interacción, tal como se muestra en la figura 10.

#### *Panel superior izquierdo, modelo 3D renderizado*

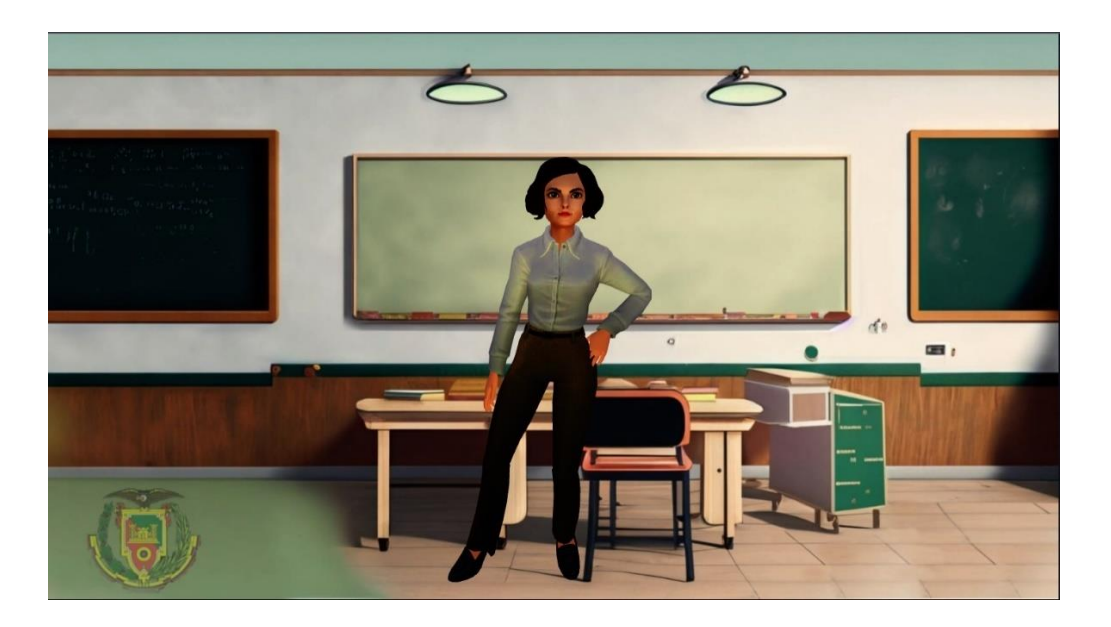

• **Panel inferior izquierdo. –** En esta sección de la pantalla se encuentra habilitado el chat de comunicación para que el usuario ingrese sus consultas en forma de texto a través de un teclado o por audio mediante su voz. En la parte inferior, está ubicada la barra de entrada para los mensajes de texto y a la derecha el botón para realizar el envío de la consulta, asimismo, el botón que habilita el micrófono para iniciar la grabación de voz, además un botón para vaciar por completo las consultas del chat, como se muestra a continuación. (Ver figura 11)

*Chat interactivo del asistente virtual*

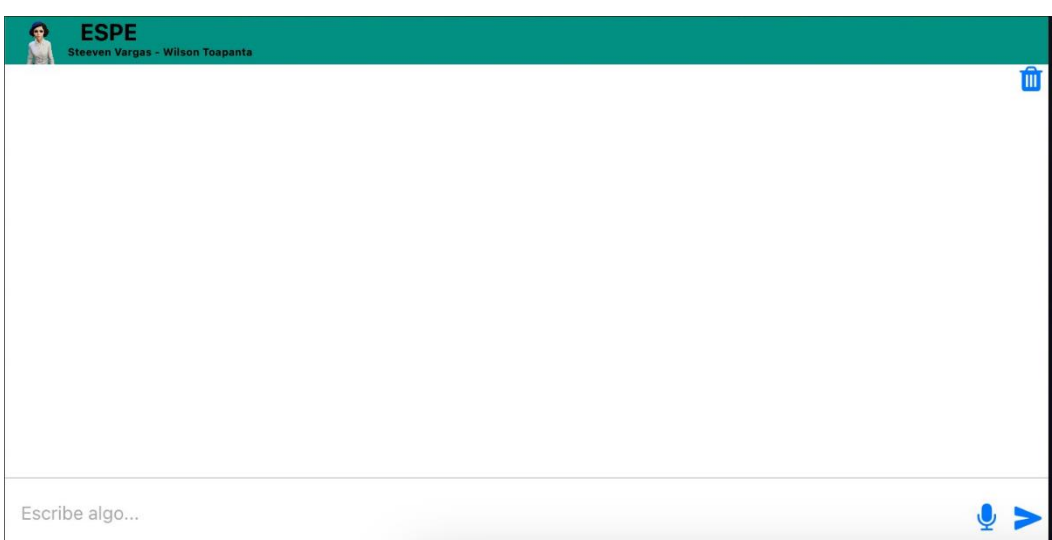

• **Panel general izquierdo. –** La parte izquierda de la pantalla está conformada por el modelo 3D del asistente virtual y por el chat de comunicación, como se muestra en

la figura 12.

## *Panel general izquierdo*

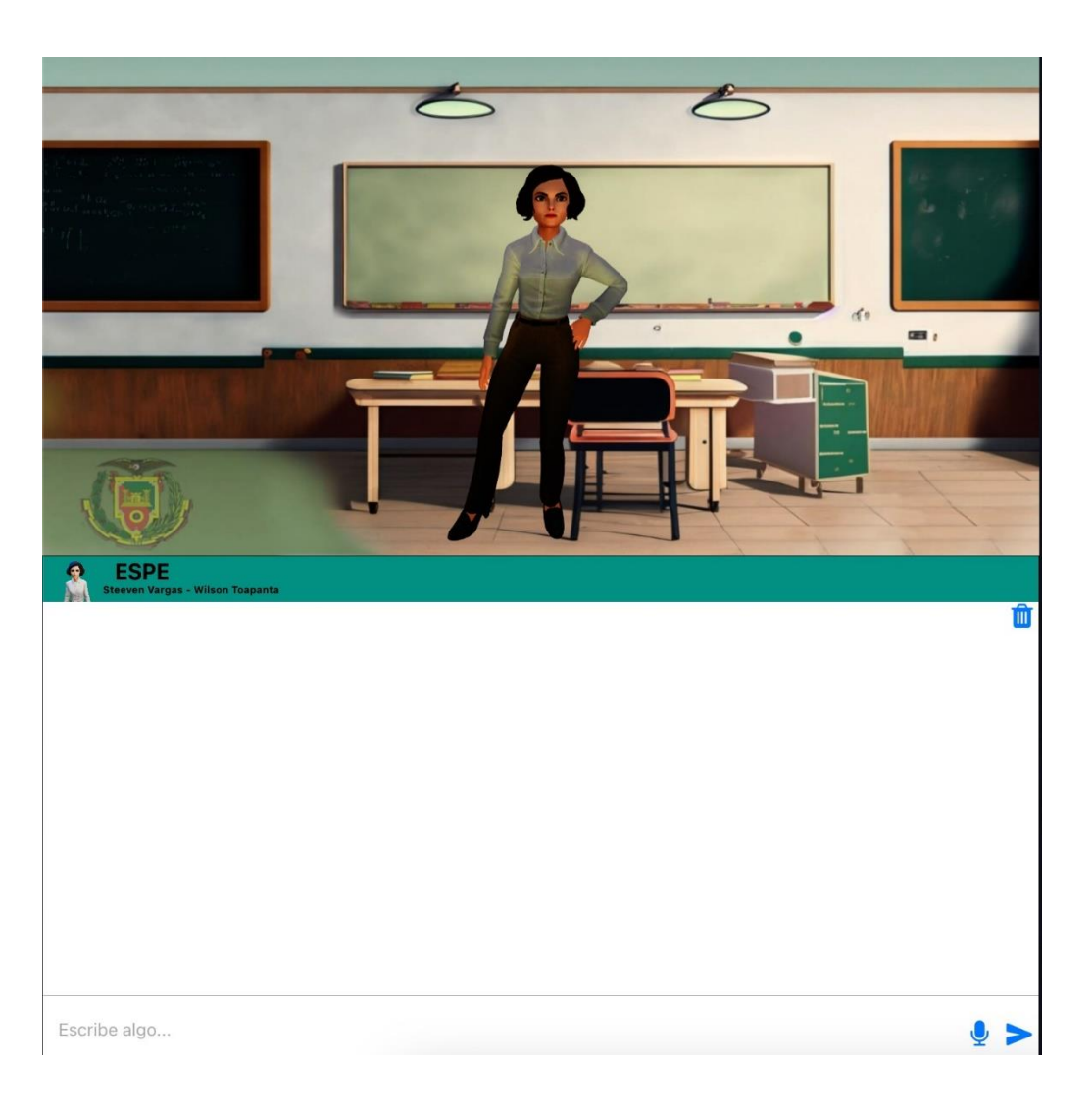

• **Panel general derecho. –** En esta sección de la pantalla se muestran imágenes referentes al proceso de matrícula para la Universidad de las Fuerzas Armadas – ESPE, tal como se observa en la figura 13.

## *Panel general derecho*

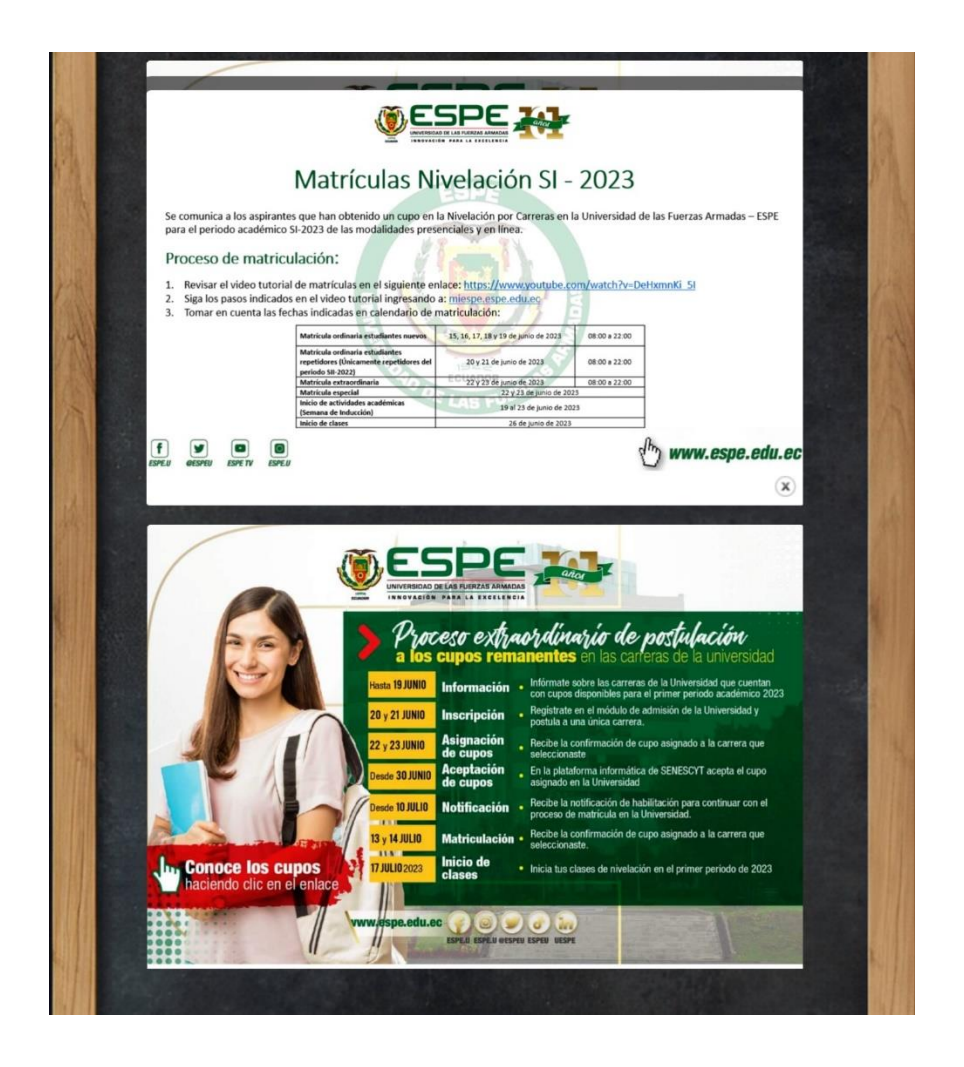

• **Interfaz general del prototipo. –** A continuación, se muestra la pantalla general del

asistente virtual interactivo. (Ver figura 14)

## *Interfaz general del prototipo*

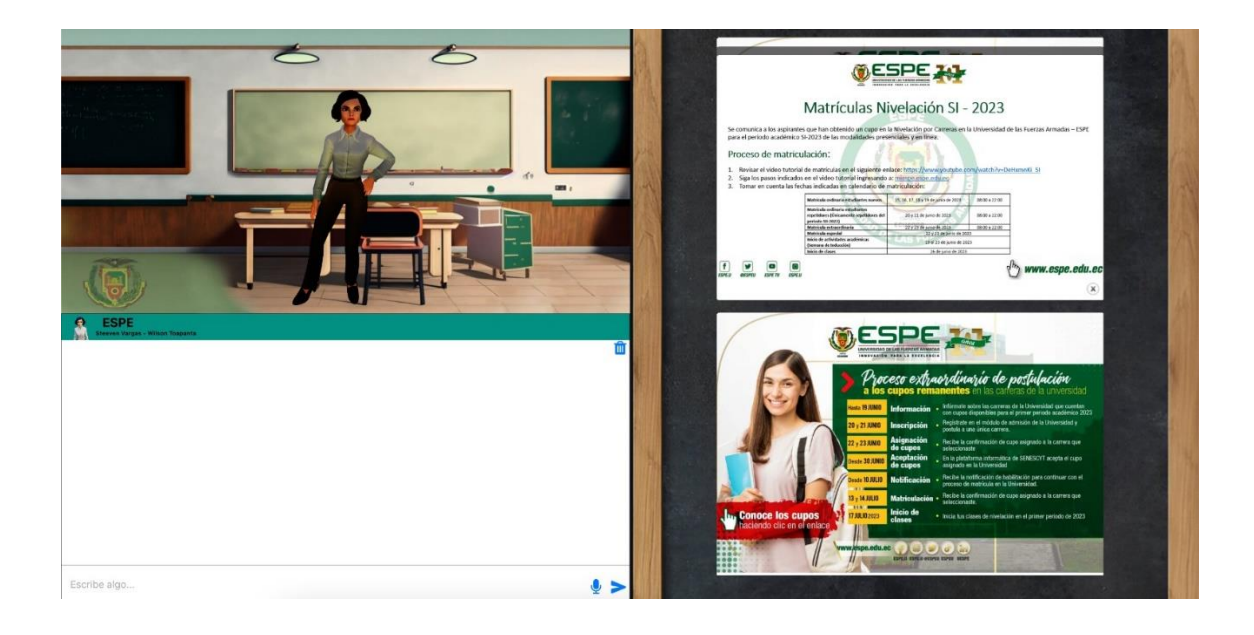

• **Login de acceso. –** A continuación, se muestra la pantalla que permite el inicio de sesión para el encargado de modificar las fechas y las imágenes del proceso de matrícula. (Ver figura 15)

## **Figura 15**

*Login de acceso*

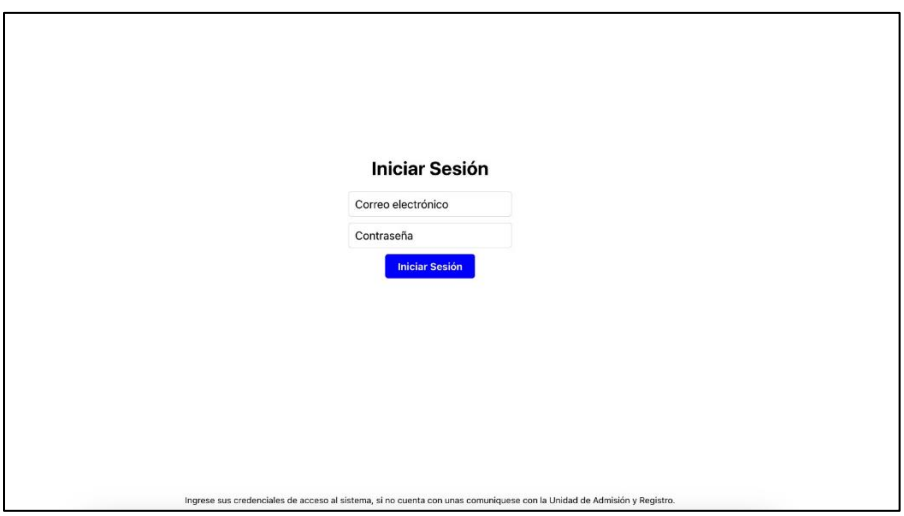

• **Detalle de las fechas. –** A continuación, se muestra la pantalla que permite ver las fechas registradas en el sistema. También, los enlaces de las imágenes del panel derecho. (Ver figura 16)

## **Figura 16**

*Registro de fechas*

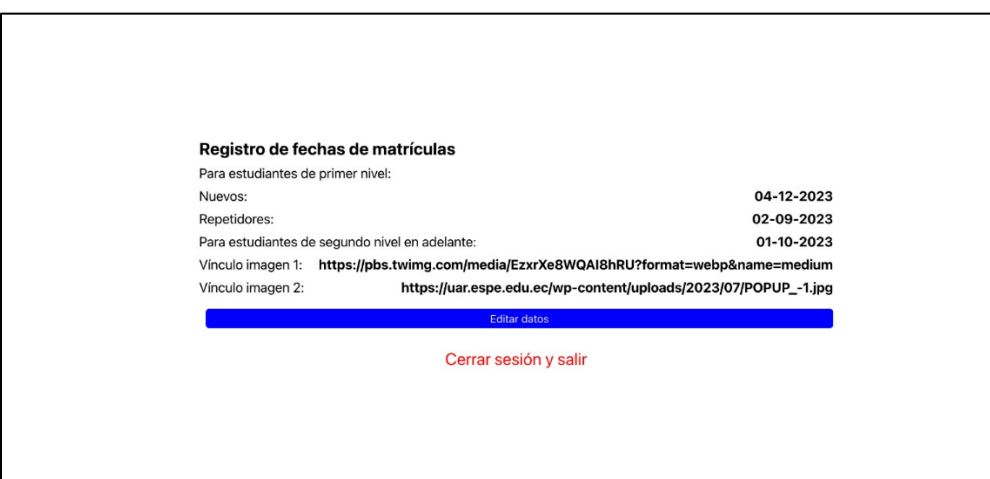

• **Actualización de fechas y enlaces. –** A continuación, se muestra la pantalla que permite actualizar las fechas registradas en el sistema. También los campos para actualizar los enlaces para la visualización de los afiches del panel derecho. (Ver figura 17)

## *Actualización de fechas e imágenes*

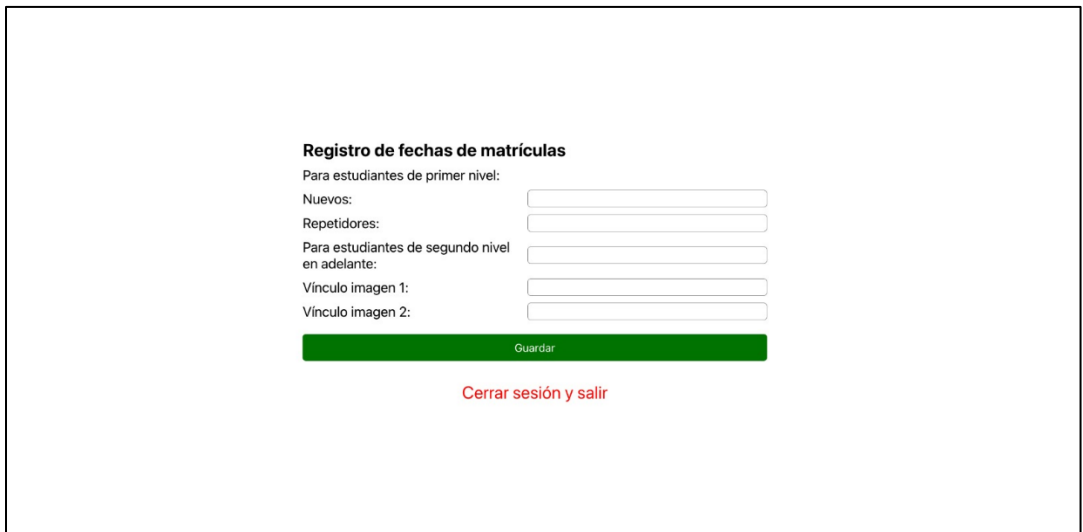

#### **Capítulo V - Pruebas y resultados**

Durante esta etapa se empleó una encuesta<sup>2</sup> que consta de diez preguntas estructuradas (García, Pernett, & Cano, 2017), cuantitativas en una escala del 1 al 5, que mide la usabilidad del prototipo por medio del Sistema de Escala de Usabilidad – SUS. Los usuarios expresan su nivel de conformidad o disconformidad a través de los puntajes asignados a cada pregunta; el puntaje "uno", expresa un nivel de desacuerdo muy elevado. Por otra parte, el puntaje "cinco"; indica que el usuario está fuertemente de acuerdo.

Para llevar a cabo la realización de la encuesta, fue requerida la participación de estudiantes de la Universidad de las Fuerzas Armadas – ESPE dentro de las instalaciones de la biblioteca, los participantes accedieron de forma voluntaria para hacer uso del prototipo y satisfacer sus inquietudes, asimismo brindaron sus comentarios de retroalimentación hacia los investigadores a través de una pregunta abierta colocada al final de la encuesta de usabilidad.

#### **Figura 18**

*Protocolo de pruebas para el prototipo*

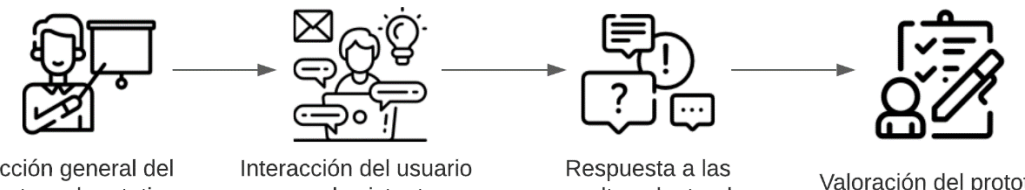

Inducción general del proyecto y el prototipo

con el asistente

consultas planteadas

Valoración del prototipo

A continuación, se describe el procedimiento para llevar a cabo las pruebas del prototipo:

- Informar a los participantes sobre los objetivos del proyecto.
- Brindar información general sobre el prototipo.
- Permitir que los usuarios interactúen de forma libre con el prototipo.
- El prototipo responde con información que satisface o no las consultas planteadas.

<sup>&</sup>lt;sup>2</sup> Los insumos de la encuesta se encuentran accesibles en el apéndice 2
• Los usuarios completan la encuesta de usabilidad con base en su experiencia.

A continuación, se presentan fotografías realizadas durante la ejecución de las pruebas al prototipo.

# **Figura 19**

*Explicación sobre el proyecto y el prototipo*

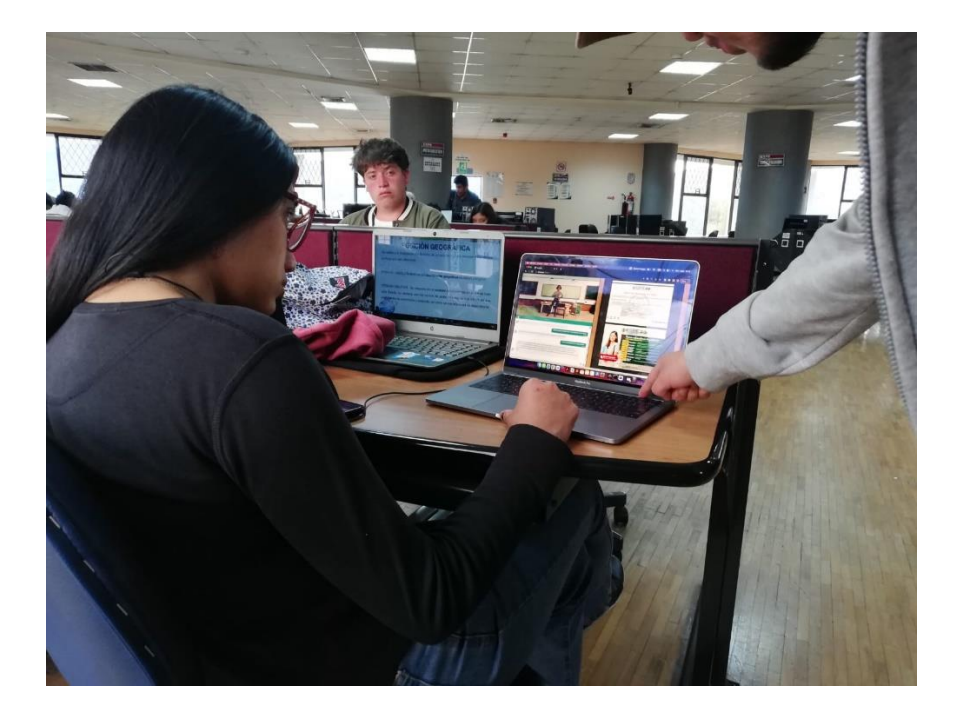

# *Primer usuario interactuando con el prototipo*

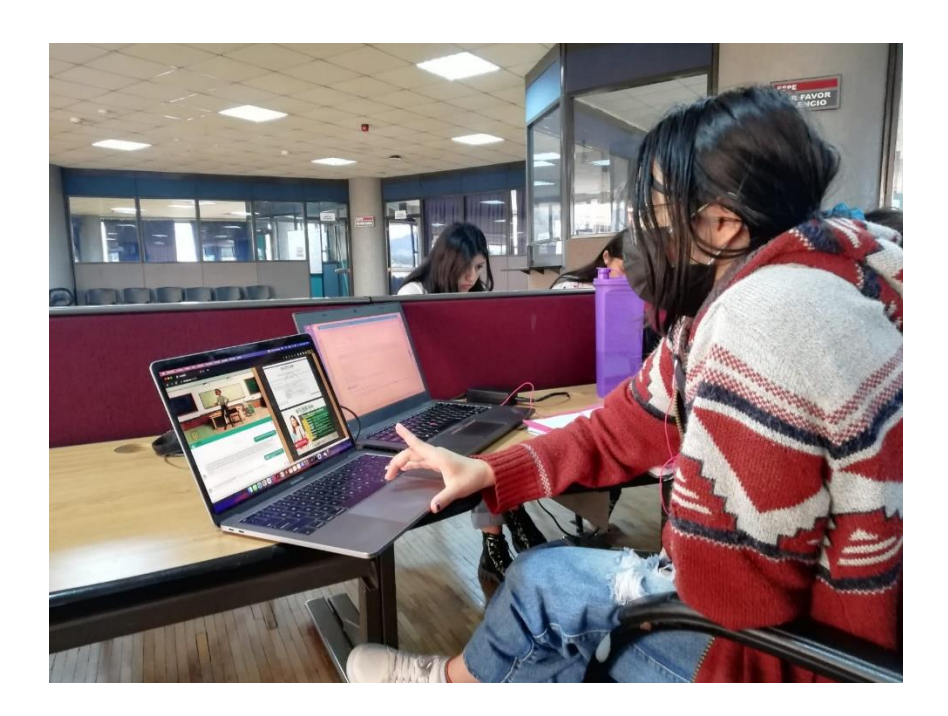

# **Figura 21**

*Segundo usuario interactuando con el prototipo*

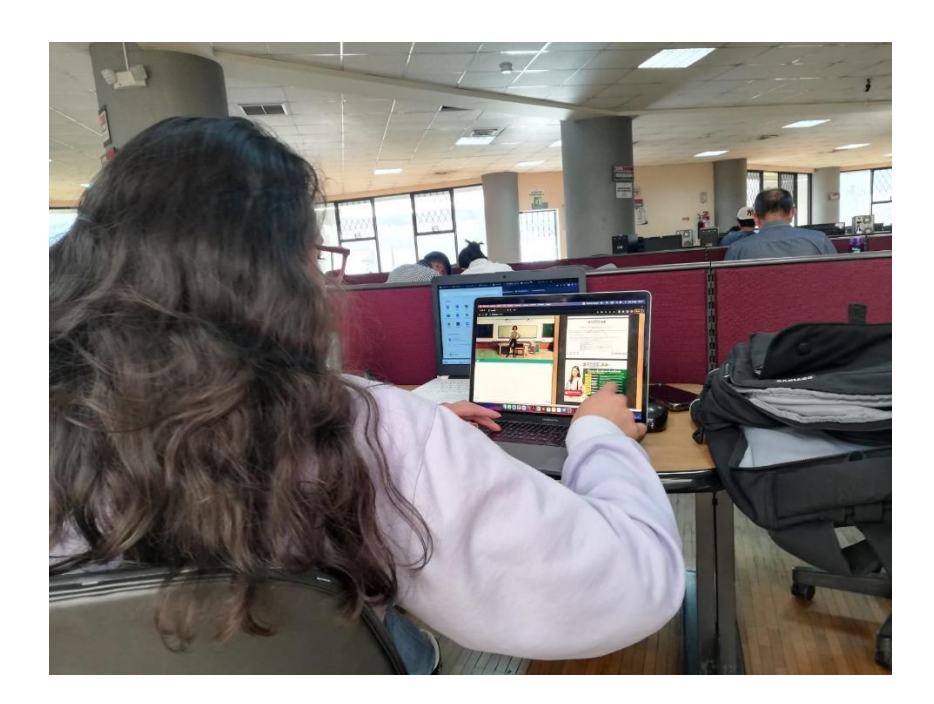

#### **Resultados de la encuesta**

Según la información recopilada mediante el cuestionario aplicado a 25 participantes, se realizó un análisis estadístico para representar los resultados.

Acerca de los resultados en cuanto al gusto de los participantes con la interacción frecuente con el prototipo, 10 personas (40 %) están totalmente de acuerdo en que les gustaría usar la aplicación nuevamente, así mismo, el 44 % tiene una aceptación considerable, indicando que están de acuerdo con el uso frecuente del prototipo.

#### **Figura 22**

#### *Encuesta de usabilidad. Primera pregunta*

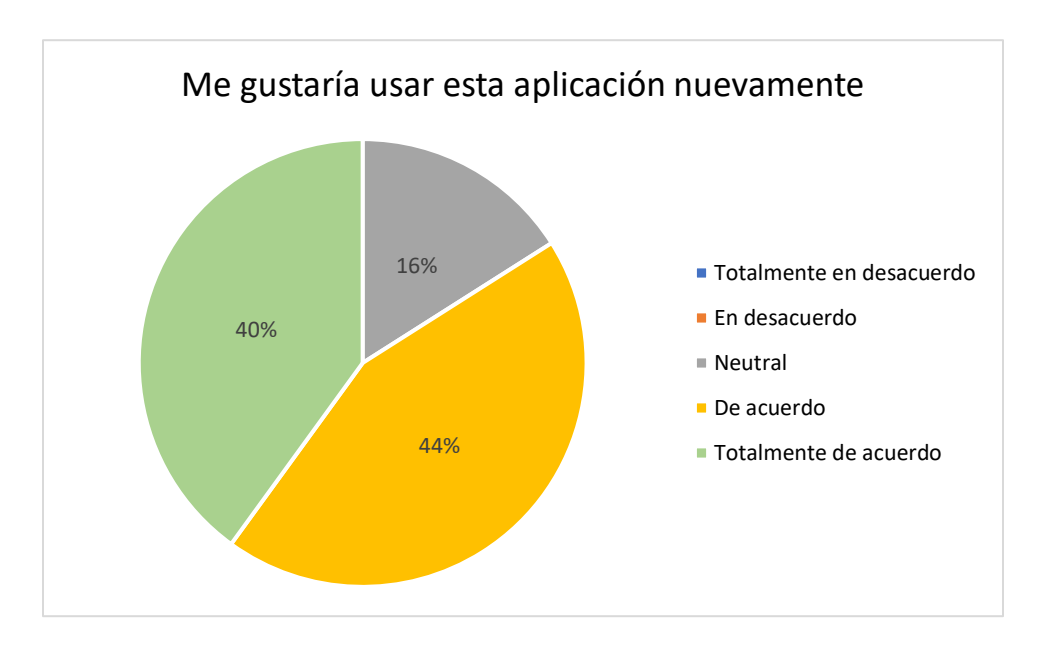

En cuanto a la complejidad que experimentan los usuarios al interactuar con el prototipo, 14 usuarios (56 %) están de acuerdo en que el prototipo no conlleva complicaciones más allá de las necesarias.

#### *Encuesta de usabilidad. Segunda pregunta*

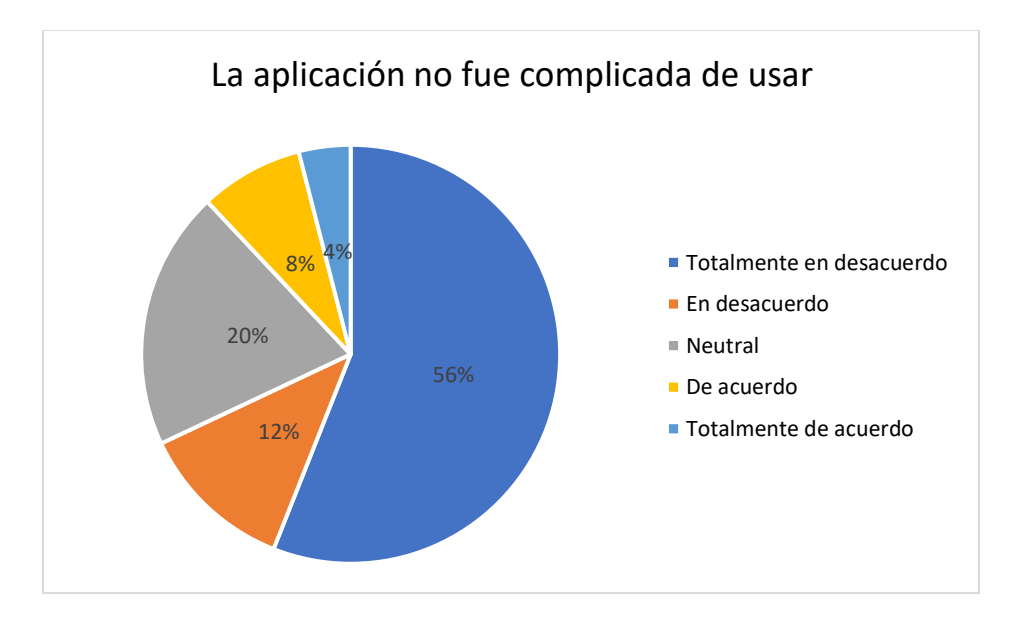

Para la tercera pregunta del cuestionario, sobre la facilidad del uso del prototipo, el 44 % (11 participantes) están totalmente de acuerdo en que el prototipo es sencillo de utilizar. Y el 28 % están de acuerdo con este criterio.

#### **Figura 24**

#### *Encuesta de usabilidad. Tercera pregunta*

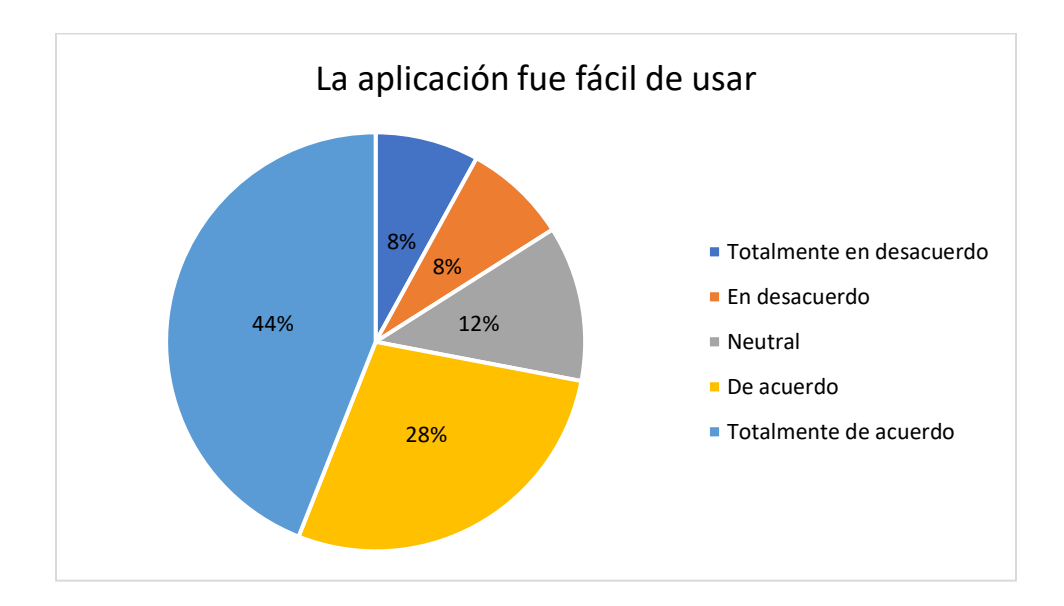

De los 25 participantes, 18 de ellos (72 %) están totalmente de acuerdo en que no se requiere el apoyo de una persona experta en el uso del prototipo para poder interactuar con él.

## **Figura 25**

## *Encuesta de usabilidad. Cuarta pregunta*

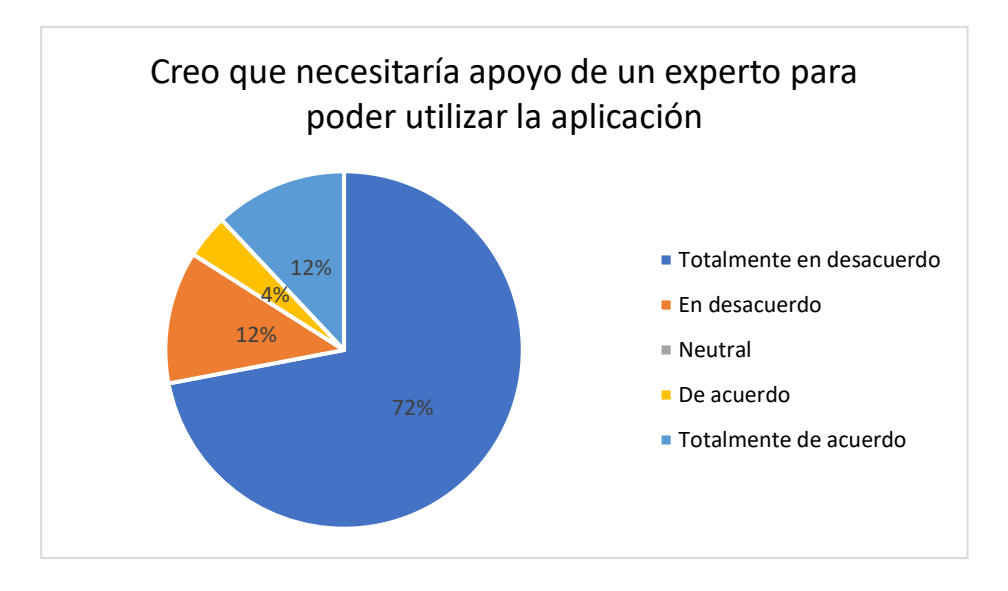

En cuanto a la integración total del prototipo, las opiniones de los usuarios se dividen entre

mantenerse neutrales (32 %), estar de acuerdo (32 %) y estar totalmente de acuerdo (32 %)

#### *Encuesta de usabilidad. Quinta pregunta*

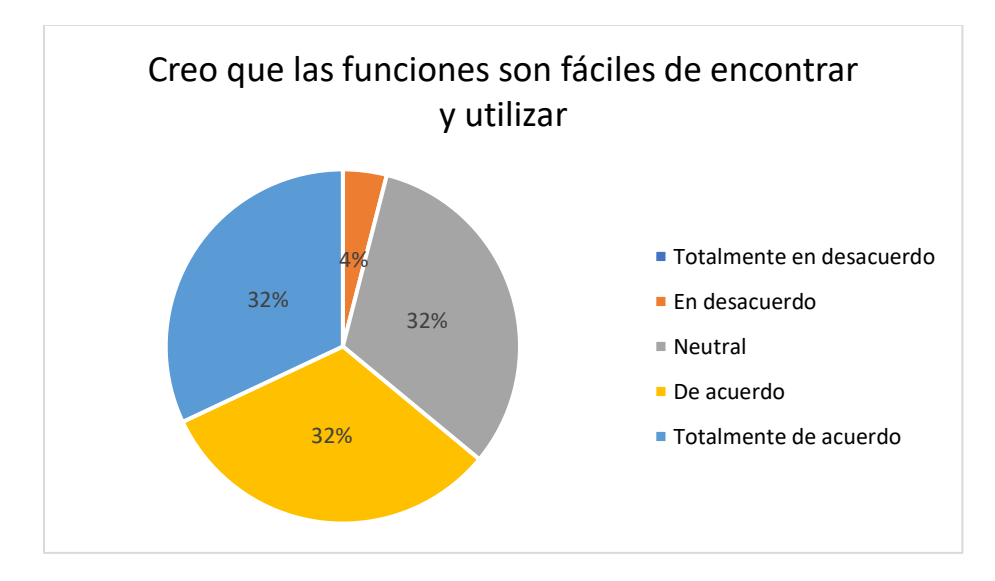

Los usuarios indican que la aplicación es consistente, ya que el 64 % (16 personas con criterios

entre "Totalmente en desacuerdo" y "En desacuerdo") no perciben inconvenientes dentro del prototipo.

Mientras que un 20 % sí percibe alguna inconsistencia.

## **Figura 27**

*Encuesta de usabilidad. Sexta pregunta*

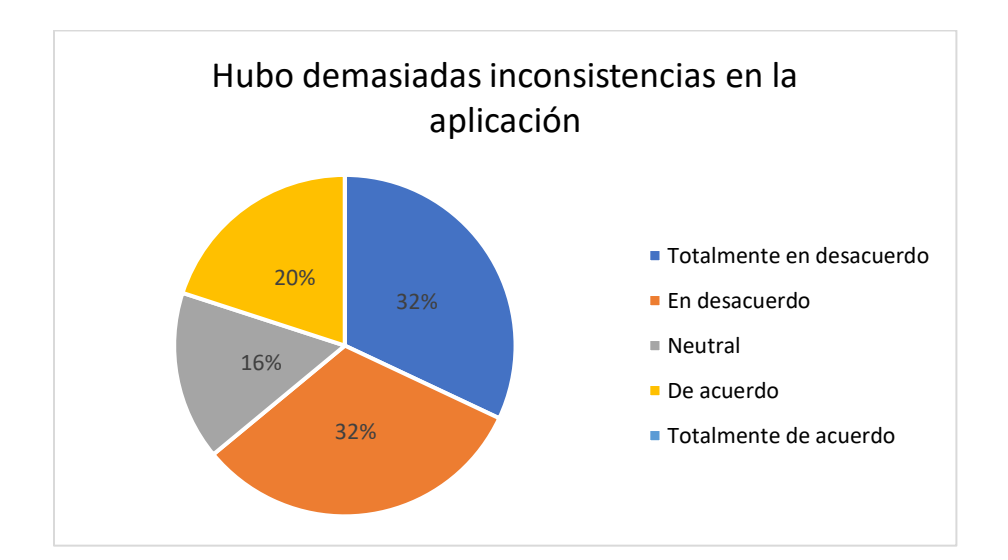

El 68 % de participantes demuestra que existe una fuerte percepción positiva de que la mayoría de personas aprenderían rápido a utilizar el prototipo, además, el 24 % de usuarios que están de acuerdo, indica que hay un 92 % de opiniones favorables en cuanto a la facilidad de aprendizaje.

### **Figura 28**

#### *Encuesta de usabilidad. Séptima pregunta*

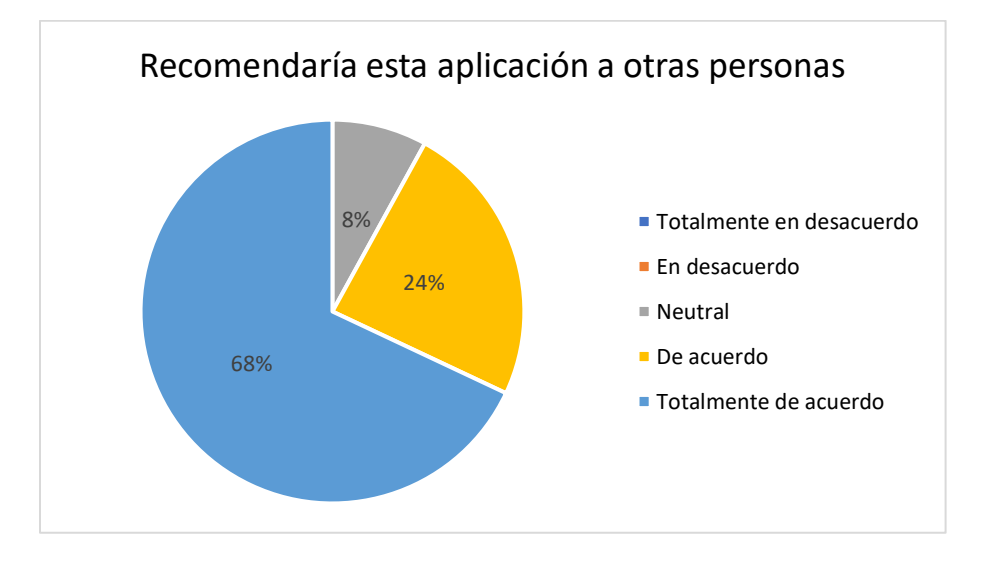

La gran mayoría de los usuarios (72 %) no creen que el prototipo tiene funcionalidades

extremadamente complicadas de usar. Esto es un indicador positivo, sin embargo, como al menos una

persona no concuerda con ello, es necesario considerar su opinión con la misma relevancia.

#### *Encuesta de usabilidad. Octava pregunta*

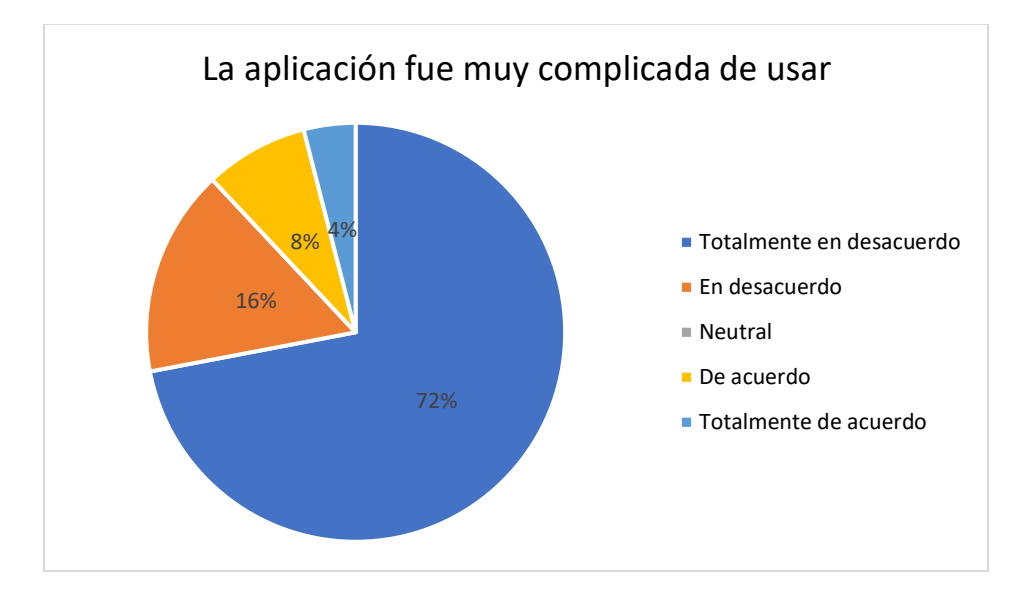

El aspecto de la seguridad hace referencia a la confianza de los usuarios para interactuar con el prototipo, en este caso, entre las personas que se encuentran de acuerdo (32 %) y las personas que están totalmente de acuerdo (40 %), un total de 18 participantes no experimentaron incertidumbres al interactuar con el asistente.

#### *Encuesta de usabilidad. Novena pregunta*

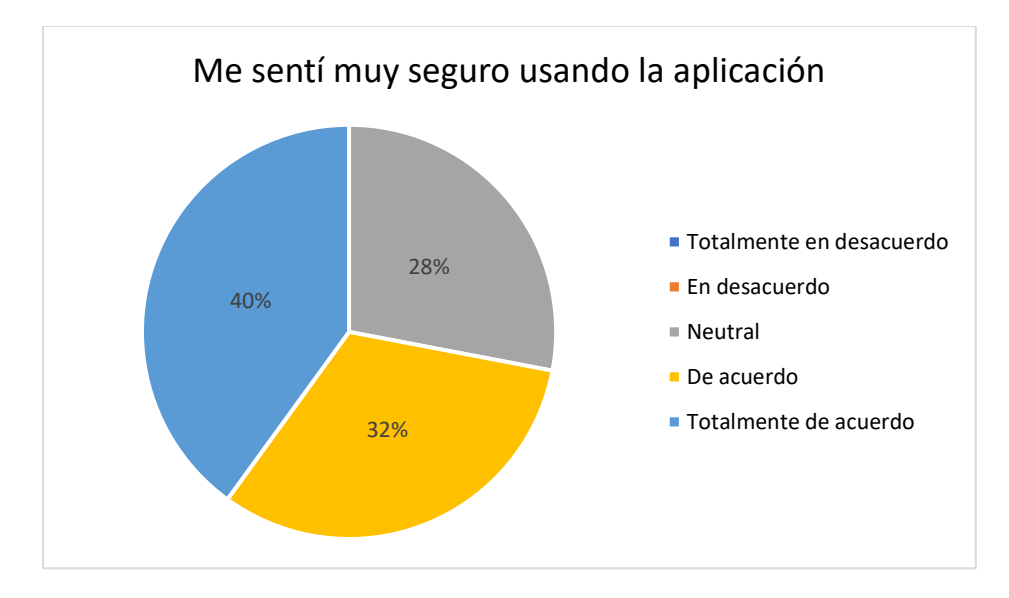

Finalmente, la mayoría de los usuarios no sintieron la necesidad de aprender muchas cosas para su interacción con el asistente virtual. Fue una señal positiva que el 64 % de los participantes considere que es un prototipo intuitivo y fácil para empezar a utilizarlo sin capacitación previa.

*Encuesta de usabilidad. Décima pregunta*

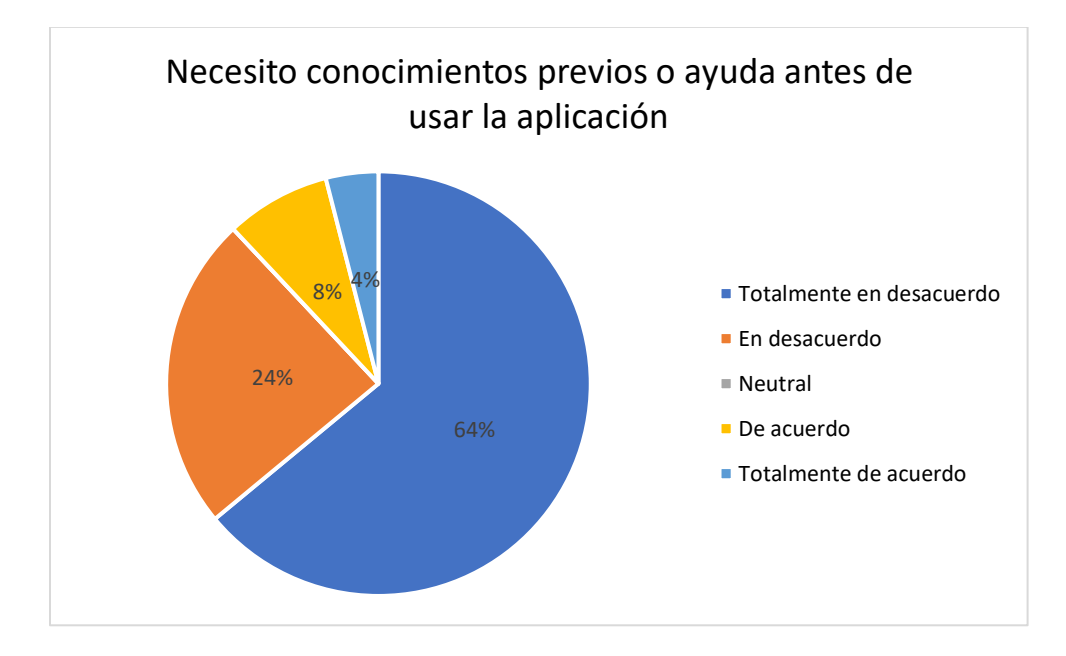

Finalmente, luego del análisis correspondiente a los datos obtenidos de las encuestas de los 25 participantes, se obtuvo que el nivel de usabilidad de la aplicación es de 74,50 % lo que indica que el prototipo se encuentra dentro del rango aceptable de usabilidad con una categoría de "Bueno" según la Escala de SUS (Brooke, 2013). Esto es un indicativo de que el prototipo necesita ligeras acciones correctivas dentro de la siguiente iteración de la metodología de desarrollo para mejorar su usabilidad.

#### **Capítulo VI – Conclusiones y Recomendaciones**

#### **Conclusiones**

En cuanto al análisis en la etapa de la revisión de la literatura, se concluye que los asistentes virtuales, chatbots o voice bots, son ampliamente utilizados para la atención al cliente, y aumentan la eficiencia del entorno en el que son implementados por su disponibilidad las 24 horas del día, cualquier día de la semana.

En relación con el diagnóstico inicial de la situación actual de la Unidad de Admisión y Registro de la Universidad de las Fuerzas Armadas – ESPE se concluye que fue posible identificar información estructurada sobre las preguntas frecuentes que reciben los funcionarios de la Unidad para diseñar y poblar la base de conocimiento del prototipo.

Respecto al diseño del modelo 3D para el prototipo, se concluye que la herramienta "Blender" es útil y muy eficaz para cumplir con este propósito, permitiendo el desarrollo de animaciones que aportan a la propuesta de valor de esta investigación, generando un asistente virtual que posee características y gesticulaciones propias de un ser humano.

En cuanto al prototipo generado, se concluye que los asistentes basados en modelos lingüísticos son una excelente alternativa para la interacción y el despliegue de información.

Con relación a la evaluación del impacto, se aplicó una encuesta a 25 participantes para evaluar la usabilidad del prototipo, concluyendo así que, 21 usuarios (84 %) están al menos de acuerdo en utilizar el prototipo frecuentemente. Así mismo, 22 participantes (88 %) están de acuerdo en que es un prototipo sencillo de utilizar y finalmente, que el prototipo tiene un 74,50 % de usabilidad general.

Se concluye además que el prototipo puede ser utilizado como un canal de comunicación extra para la interacción con clientes internos y/o externos de la Unidad de Admisión y Registro.

#### **Recomendaciones**

Para determinar pertinentemente una problemática, se recomienda realizar el estudio de la situación actual del producto y/o servicio para establecer cuáles son las causas y los efectos que produce en su entorno, para hallar una posible solución factible de implementar.

Para encontrar el contexto de la problemática se recomienda un análisis profundo del estado del arte que enmarca el problema para determinar si otros investigadores tuvieron conflictos similares, cómo los solucionaron, qué herramientas emplearon y de qué manera puede contribuir el planteamiento de una solución.

Para determinar el grado de usabilidad de un prototipo se recomienda aplicar herramientas para la recolección de información, por ejemplo: una encuesta; que permita observar de manera cuantitativa si la solución propuesta cumple o no con sus expectativas.

Finalmente, se recomienda realizar las pruebas pertinentes en diferentes dispositivos, diferentes navegadores y diferentes sistemas operativos para determinar que la solución propuesta no experimenta inconvenientes entre la variedad de plataformas en las que se despliega.

#### **Trabajos Futuros**

Este trabajo determina la viabilidad de implementar un asistente virtual interactivo dentro de la Unidad de Admisión y Registro de las Fuerzas Armadas – ESPE para contribuir con el concepto de "Smart University".

Como trabajo futuro, se espera que en algún momento el asistente virtual integre mucho más conocimiento sobre todos los trámites y procesos universitarios, asimismo, brindarle más animaciones, cambios de apariencia personalizable, permitir la selección de tipos de voz y el cambio de idioma.

Además, se plantea que en algún momento se implementen pantallas interactivas en toda el área del campus universitario en donde puedan ser ejecutados asistentes virtuales que se encarguen de responder a todas las inquietudes de su comunidad de forma rápida y precisa.

#### **Bibliografía**

Aguedelo, J. E., & Rivera, S. O. (2023). *DISEÑO E IMPLEMENTACIÓN DE UN ASISTENTE VIRTUAL PARA EL ÁREA DE ADMISIONES Y REGISTROS DEL TECNOLÓGICO DE ANTIOQUIA INSTITUCIÓN UNIVERSITARIA.* Repositorio Digital tdea. Recuperado el 2023, de https://dspace.tdea.edu.co/handle/tdea/3633

Agüero Aguiar, E. U. (2018). *Firebase en el desarrollo de aplicaciones móviles.* Repositorio Digital Universidad Politécnica de Sinaloa. Recuperado el 2023, de http://repositorio.upsin.edu.mx/formatos/TesinaEdgarUlisesAgueroAguiar6855.pdf

Beltrán Beltrán, N. C., & Rodríguez Mojica, E. C. (2021). Procesamiento del lenguaje natural (PLN) - GPT-3.: Aplicación en la Ingeniería de Software. *Tecnología Investigación y Academia -Red Avanzada - RITA, 8*(1), 18-37. Obtenido de

https://revistas.udistrital.edu.co/index.php/tia/article/view/17323

Betancourt Romo, J. H. (2021). *Canal de información apoyado en Inteligencia Artificial para el mejoramiento de la atención de estudiantes y aspirantes de la UNAD CCAV Pasto mediante la implementación de un Asistente virtual tipo Chatbot.* Repositorio Digital Universidad Nacional Abierta y a Distancia UNAD. Recuperado el 2023, de https://repository.unad.edu.co/handle/10596/43311

Calixto Lazcano, R. N., Gonzáles Valencia, L. Á., Díaz Baena, D. E., & Guzmán Venegas, R. (2019). React Native: acortando las distancias entre esarrollo y diseño móvil multiplataforma. *Revista Digital Universitaria, 20*(5). Obtenido de https://www.revista.unam.mx/wpcontent/uploads/v20\_n5\_a5\_React-Native-acortando-las-distancias-entre-desarrollo-y-diseñomóvil-multiplataforma.pdf

Cascallar Fuentes, A., Gallego Fernández, J., Ramos Soto, A., Saunders Estévez, A., & Bugarín Diz, A. (2022). *ICA2TEXT: Un sistema para la descripción automática en lenguaje natural de series temporales de calidad del aire.* Recuperado el 2023, de https://ceur-ws.org/Vol-3224/paper15.pdf

Challenger Pérez, I., Díaz Ricardo, Y., & Becerra García , R. A. (2014). El lenguaje de programación Python. *Ciencias Holguín, 20*(2), 1-13. Recuperado el 2023, de https://d1wqtxts1xzle7.cloudfront.net/81167656/181531232001 libre.pdf?1645455113=&response-contentdisposition=inline%3B+filename%3DEl\_lenguaje\_de\_programacion\_Python.pdf&Expires=16897 28935&Signature=NL4SkUM3n1ReWjhRI7~2wOrV85Ac0gfmAkpuD5suWgwCg~A0SSRIKkB

Chico Muñoz, E. (2021). *Un asistente virtual para Comunicación No Violenta.* Repositorio Digital Universidad Complutense de Madrid. Recuperado el 2023, de https://eprints.ucm.es/id/eprint/68334/1/CHICO%20MUÑOZ%2083741\_EMILIO\_CHICO\_MUNO Z\_CNVBot\_1006096\_1266518379.pdf

Díaz Huamani, R. A. (2020). *Herramientas para la mejora de procesos de atención al cliente en empresas de servicios: un estudio de revisión sistemática.* Repositorio Digital Universidad Privada del Norte. Recuperado el 2023, de https://repositorio.upn.edu.pe/handle/11537/24965

Fernández, P. V. (2022). *Desarrollo de gateway de seguridad en Python con FastAPI.* Escuela Técnia Superior de Ingenieros Industriales y de Telecomunicación,. Recuperado el 2023, de https://repositorio.unican.es/xmlui/bitstream/handle/10902/24837/440927.pdf?sequence=1&i sAllowed=y

- Gaglio , S., Lo Re, G., Morana, M., & Ruocco, C. (2019). Smart Assistance for Students and People Living in a Campus. *2019 IEEE International Conference on Smart Computing (SMARTCOMP)*, 132-137. doi:10.1109/SMARTCOMP.2019.00042
- García, L., Pernett, A., & Cano, J. (2017). Exploratory study of usability for children in Colombia. *Zona Próxima*, 12-30. Recuperado el 2023, de https://doi.org/10.14482/zp.26.10198
- Gonzalez Arias, P. M. (2022). *Diseño, desarrollo e implementación de una asistente virtual para la resolución de dudas sobre los procesos académicos de la Universidad Politécnica Salesiana - sede Cuenca utilizando inteligencia artificial y procesamiento de lenguaje natural.* Repositorio Institucional de la Universidad Politécnica Salesiana. Recuperado el 2023, de http://dspace.ups.edu.ec/handle/123456789/22027
- Guirao Goris, S. A. (2015). Utilidad y tipos de reviciones de literatura. *Ene, 9*. doi:10.4321/S1988- 348X2015000200002
- Gunadi, D., Sanjaya, R., & Harnadi, B. (2019). Examining the Acceptance of Virtual Assistant Vanika for University Students. *2019 3rd International Conference on Informatics and Computational Sciences (ICICoS)*, 1-4. doi:10.1109/ICICoS48119.2019.8982513
- Iannizzotto, G., Bello, L. L., Nucita, A., & Grasso, G. M. (2018). A Vision and Speech Enabled, Customizable, Virtual Assistant for Smart Environments. *2018 11th International Conference on Human System Interaction (HSI)*, 50-56. doi:10.1109/HSI.2018.8431232
- Jaiswal, M. (2019). Software architecture and software design. *International Research Journal of Engineering and Technology (IRJET)*, 2395-0056.
- Khin, N. N., & Soe, K. M. (2020). University Chatbot using Artificial Intelligence Markup Language. *2020 IEEE Conference on Computer Applications(ICCA)*, 1-5. doi:10.1109/ICCA49400.2020.9022814
- Kumari, S., Naikwadi, Z., Akole, A., & Danshankar, P. (2020). Enhancing College Chat Bot Assistant with the Help of Richer Human Computer Interaction and Speech Recognition. *2020 International Conference on Electronics and Sustainable Communication Systems (ICESC)*, 427-433. doi:10.1109/ICESC48915.2020.9155951
- Livaque Delgado, K. A., & Bernilla Mio, E. J. (2019). *Aplicación móvil utilizando la plataforma android para la planificación y verificación del cumplimiento de historias de usuario basado en la metodología Scrum.* Repositorio Institucional de la Universidad Nacional Pedro Ruiz Gallo. Recuperado el 2023, de https://hdl.handle.net/20.500.12893/3082
- Loja Mora, M. N., Molina Ríos, R. J., & Morocho Román, F. R. (2020). Mensajería cliente-servidor aplicando sockets en las herramientas GEANY IDE 1.31, PHYTON 3.7 y POSTGRESQL 9.5 en el sistema operativo CENTOS 7: Client-server messaging applying sockets in GEANY IDE 1.31, PHYTON 3.7 and POSTGRESQL 9.5 tools in CENTOS 7 ope. *Conference Proceedings (Machala), 4*(1), 177-185. Obtenido de http://repositorio.utmachala.edu.ec/bitstream/48000/17922/1/439- Texto%20del%20artículo-793-1-10-20200824.pdf
- Machuca Romero , M. (2022). *Aplicación móvil para la gestión de listas de ejercicios de entrenamiento en React Native.* Depósito de Investigación Universidad de Sevilla. Obtenido de https://hdl.handle.net/11441/141941
- Martínez, Y. S. (Octubre de 2019). LA INTELIGENCIA ARTIFICIAL EN LA TRANSFORMACIÓN DE PROCESOS UNIVERSITARIOS. *TIES, Revista de Tecnología e Innovación en Educación Superior*(2). doi:https://doi.org/10.22201/dgtic.26832968e.2019.2.1
- Mendoza Pérez, M. A., Cruz Flores, R. G., Márquez Flores, E., & Cruz Aguilar, O. (2019). APLICACIÓN PARA EL ROBOT NAO H25 COMO ASISTENTE EN LA CAPACITACIÓN DEL PATRÓN DE BÚSQUEDA

DE LESIONADOS EN PARALELO. *Pistas Educativas, 41*(133). Recuperado el 2023, de https://pistaseducativas.celaya.tecnm.mx/index.php/pistas/article/view/2129

Monagas , M. G., & Méndez, A. L. (2022). *Introducción a Blender.* Recuperado el 2023, de https://www.researchgate.net/profile/Maray-Garrido/publication/366182270\_Introduccion\_a\_Blender/links/639559bc11e9f00cda379eb3/Int roduccion-a-Blender.pdf

Morales Rodríguez, M. L., & Domínguez Martínez, J. R. (2011). Agentes Conversacionales como un Sistema de Diálogo. *Memorias del V Encuentro de Investigadores del ITCM*.

Ocaña, J. M., Morales Urrutia, E., Pérez Marín, D., & Tamayo, S. (2019). Gestión del diálogo de un Agente Conversacional Pedagógico para aprender a programar. *Revista Ibérica de Sistemas e Tecnologias de Informação*(E19), 239-251. Recuperado el 2023, de https://www.proquest.com/docview/2260411309?pq-origsite=gscholar&fromopenview=true

Patino, C. M., & Ferreira, J. C. (2018). Inclusion and exclusion criteria in research studies: definitions and why they matter. *Jornal Brasileiro de Pneumologia, 44*, 84-84. doi:https://doi.org/10.1590/S1806-37562018000000088

Punjabi, S., Sethuram, V., Ramachandran, V., boddu, R., & Ravi, S. (2019). Chat bot Using API : Human To Machine Conversation. *2019 Global Conference for Advancement in Technology (GCAT)*, 1-5. doi:10.1109/GCAT47503.2019.8978336

Ralston, K., Chen, Y., Isah, H., & Zulkermine, F. (2019). A Voice Interactive Multilingual Student Support System using IBM Watson. *2019 18th IEEE International Conference On Machine Learning And Applications (ICMLA)*, 1924-1929. doi:10.1109/ICMLA.2019.00309

- Ramires Hernandez, P., & Valle Cruz, D. (2022). Los Asistentes virtuales basados en Inteligencia Artificial. *ReCIBE, Revista electrónica de Computación, Informática, Biomédica y Electrónica*(2), 1-11. doi:10.32870/recibe.v11i2.251
- Ranoliya, B., Raghuwanshi, N., & Singh, S. (2017). Chatbot for university related FAQs. *2017 International Conference on Advances in Computing, Communications and Informatics (ICACCI)*, 1525-1530. doi:10.1109/ICACCI.2017.8126057
- Rivas Cuevas, S. M. (2022). *Aplicación de métodos NLU en la recomendación de CVs para la selección de personal.* Universidad de Valladolid. Facultad de Ciencias. Recuperado el 2023, de https://uvadoc.uva.es/handle/10324/57977
- Santoso, H. A., Winarsih, N. A., Mulyanto, E., Sukuma, S. E., Rustad, S., Rohman, M. S., . . . Firdausillah, F. (2018). Dinus Intelligent Assistance (DINA) chatbot for university admission services. *2018 International Seminar on Application for Technology of Information and Communication*, 417- 423. doi:10.1109/ISEMANTIC.2018.8549797
- Tadvi, S., Rangari, S., & Rohe, A. (2020). HR Based Interactive Chat bot (PowerBot). *2020 International Conference on Computer Science, Engineering and Applications (ICCSEA)*, 1-6. doi:10.1109/ICCSEA49143.2020.9132917
- Tavčar, A., Zupančič, J., & Matjaž, G. (2019). Virtual Assistants for the Cultural Heritage Domain. En M. Duguleană, M. Carrozzino, M. Gams, & I. Tanea, *VR Technologies in Cultural Heritage* (págs. 234- 244). doi:https://doi.org/10.1007/978-3-030-05819-7\_18
- Thuan, N. H., Drechsler, A., & Antunes, P. (2019). Construction of Design Science Research Questions. *Communications of the Association for Information Systems*, 332-363.
- Van der Merwe, A., Gerber, A., & Smuts, H. (2020). Guidelines for Conducting Design Science Research in Information Systems. *ICT Education: 48th Annual Conference of the Southern African Computer Lecturers' Association* (págs. 163-178). Northern Drakensberg: Springer International Publishin.
- vom Brocke, J., Hevner, A., & Maedche, A. (2020). Introduction to design science research. *Design science research. Cases*, 1-13. doi:10.1007/978-3-030-46781-4\_1

**Apéndice s**